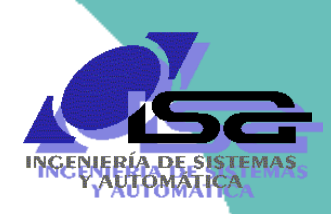

Universidad de Oviedo

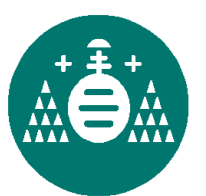

Algoritmos de Visión Artificial con Matlab

**Sesión 4. Segmentación**

Ignacio Alvarez García

Rafael C. González de los Reyes<sup>1</sup>

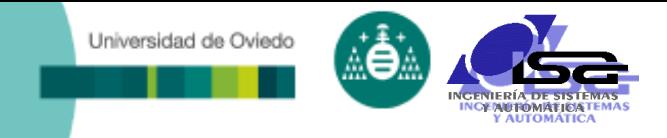

## **Indice**

- [Estructura del curso](#page-2-0)
- [Búsqueda y ajuste de rectas](#page-4-0)
- □ [Obtención de regiones](#page-14-0)
- [Descripción de regiones](#page-26-0)
- □ [Uso de los descriptores](#page-30-0)
- [Ejemplos con MATLAB](#page-69-0)

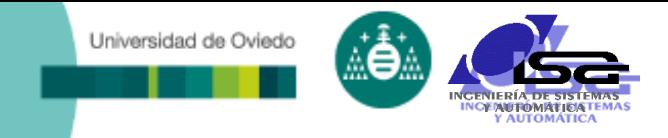

## **Indice**

### **[Estructura del curso](#page-2-0)**

- [Búsqueda y ajuste de rectas](#page-4-0)
- o [Obtención de regiones](#page-14-0)
- [Descripción de regiones](#page-26-0)
- [Uso de los descriptores](#page-30-0)
- <span id="page-2-0"></span>D [Ejemplos con MATLAB](#page-69-0)

#### Universidad de Oviedo

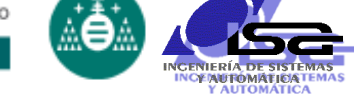

## Estructura del curso

#### Sesión 1.1

- **Introducción a la visión por computador.**
- **Elementos de un sistema de visión por** computador.
- Etapas del procesamiento de imágenes.
- Formatos de almacenamiento de imágenes en memoria y disco.
- **Funcionalidades básicas de Matlab para la** manipulación de imágenes.

#### Sesión 1.2

- Preprocesamiento de imágenes: introducción.
- Mejora de contraste.
- Zoom e interpolación.
- Filtrado de ruidos.
- Ejemplos con Matlab.
- Sesión 1.3
	- **Resaltado de bordes.**
	- Binarización y segmentación.
	- Operaciones con imágenes binarizadas.
	- **Ejemplos con Matlab.**

### Sesión 1 (3h) Sesión 2 (2h)

#### Sesión 2.1

- **Búsqueda y ajuste de rectas.**
- **D**btención de regiones.
- Descriptores de regiones.
- **Uso de los descriptores.**
- **Ejemplos con Matlab.**

#### □ Sesión 2.2

- Calibración de cámaras.
- Obtención de información 3D
- Sesión 2.3
	- Programación C/C++ con OpenCV
	- Inteligencia Artificial
	- **Conclusiones**

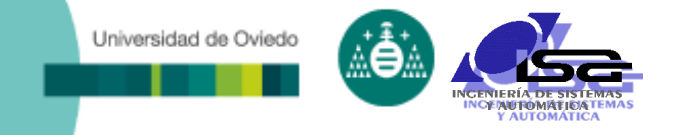

## **Indice**

- [Estructura del curso](#page-2-0)
- **[Búsqueda y ajuste de rectas](#page-4-0)**
- o [Obtención de regiones](#page-14-0)
- [Descripción de regiones](#page-26-0)
- [Uso de los descriptores](#page-30-0)
- <span id="page-4-0"></span>[Ejemplos con MATLAB](#page-69-0)

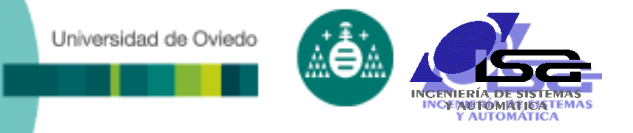

### Problema:

- **Localizar y obtener la ecuación de líneas rectas** que aparecen en una imagen.
- Aproximación clásica:
	- **Identificar los puntos que pertenecen a la recta**
	- Obtener los parámetros de la recta mediante mínimos cuadrados.
- Inconveniente:
	- Seleccionar de forma automática los puntos que conforman cada posible recta.

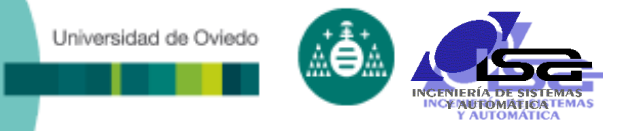

### Una solución:

- Transformada de Hough.
- Ideas fundamentales:
	- Representar el tipo de objeto buscado mediante un determinado número de parámetros.
	- Realizar una transformación desde el espacio de la imagen al espacio de los parámetros que definen el objeto.
	- Localizar el objeto en dicho espacio.

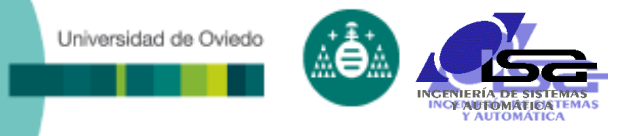

### Parametrización de la recta:

- Una recta queda definida por dos parámetros:
	- $\rightarrow$  Coordenadas cartesianas:  $y = m x + b$
	- Coordenadas polares:  $\mathbf{r} = x \cos(\theta) + y \sin(\theta)$

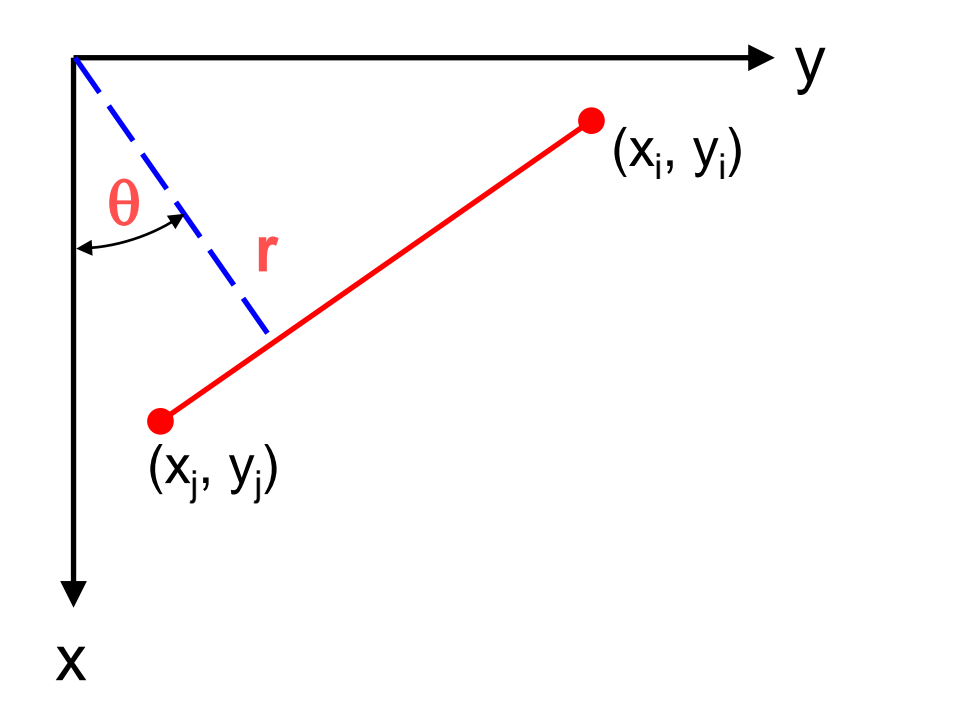

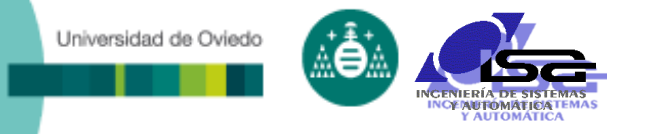

### Parametrización de la recta:

- Una recta queda definida por dos parámetros:
	- $\rightarrow$  Coordenadas cartesianas:  $y = m x + b$
	- Coordenadas polares:  $\mathbf{r} = x \cos(\theta) + y \sin(\theta)$

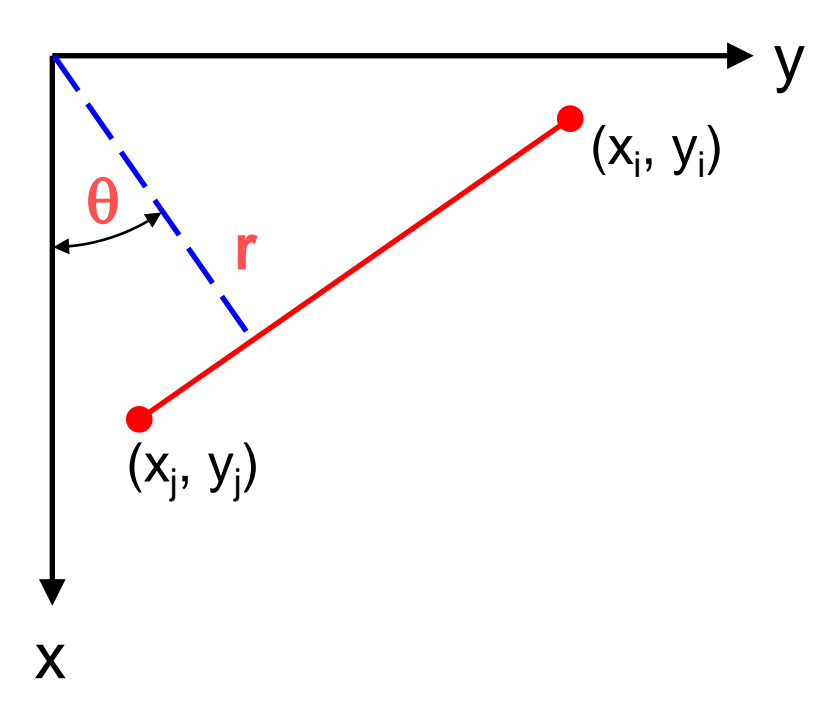

r m y b no están vry d si.

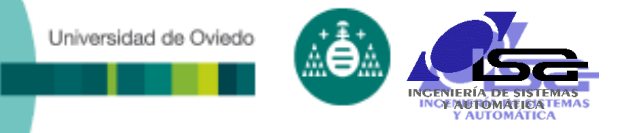

### Algoritmo:

- 1. Cuantificar el espacio de parámetros e inicializar a cero un acumulador que represente cada una de las posibles rectas.
- 2. Para cada punto de interés (x<sub>i</sub>, y<sub>i</sub>), y para cada posible valor de  $\theta$  calcular el valor de r que resulta de aplicar la ecuación de la recta.
- 3. Incrementar en uno el punto correspondiente a la recta representada por  $(r, \theta)$
- 4. Buscar los máximos en el acumulador

Universidad de Oviedo

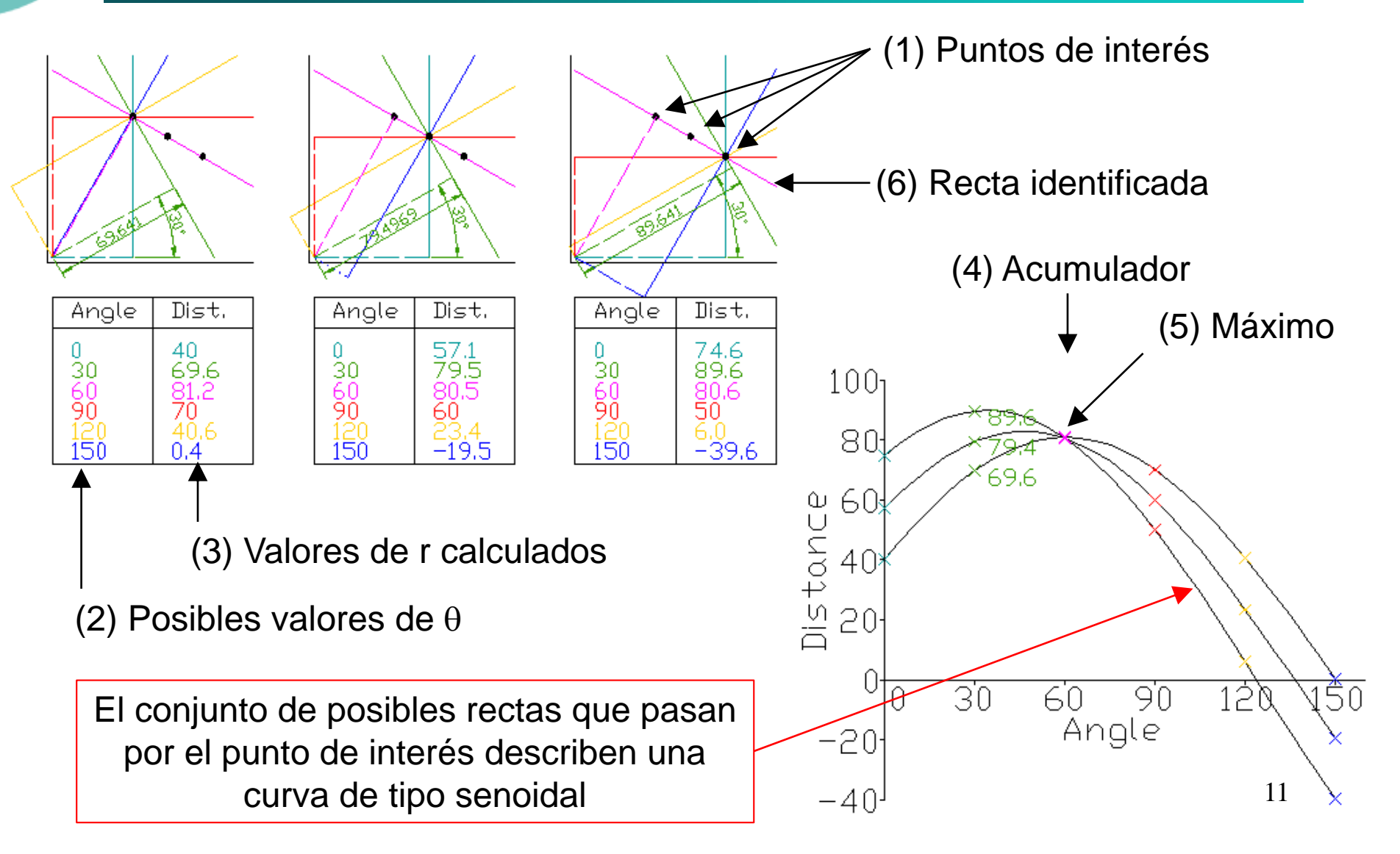

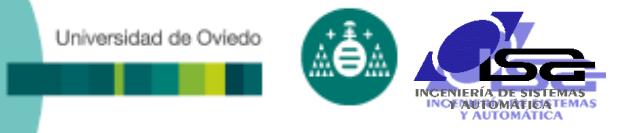

### Problemas de uso:

- Discretización del espacio paramétrico
	- Se debe buscar un equlibrio entre exactitud y sensibilidad al ruido.
- Dificultades con el ruido
	- La transformada «conecta» puntos que caen «cerca» de una determinada curva paramétrica.
- Detección de picos en el acumulador
	- ¿Cuántos picos debemos buscar?
- Valores negativos de r
	- $\star$  Las rectas (-r, $\theta$ ) y (r, $\theta$ +180<sup>o</sup>) son la misma

Universidad de Oviedo

□ Consejos para mejorar el rendimiento:

- Evitar que la detección de contornos resalte la textura de los objetos.
- Usar sólo contornos correspondientes a puntos de alto contraste.
- Aplicar filtros de suavizado al acumulador antes de buscar máximos.
- Incrementar el acumulador de forma proporcional a la magnitud del contorno.
- Usar la dirección del gradiente (corresponde con el valor de  $\theta$ ).

Transformada de Hough generalizada:

- **La transformada de Hough puede usarse para** detectar otros tipos de objetos
- **El principal inconveniente es el rápido crecimiento** del acumulador al incrementar el número de parámetros.
- Ejemplo: Búsqueda de circulos

Universidad de Oviedo

**Parametrización:**  $(x-a)^2 + (y-b)^2 = r^2$ 

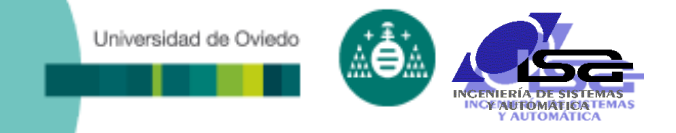

## **Indice**

- [Estructura del curso](#page-2-0)
- [Búsqueda y ajuste de rectas](#page-4-0)
- **[Obtención de regiones](#page-14-0)**
- [Descripción de regiones](#page-26-0)
- [Uso de los descriptores](#page-30-0)
- <span id="page-14-0"></span>[Ejemplos con MATLAB](#page-69-0)

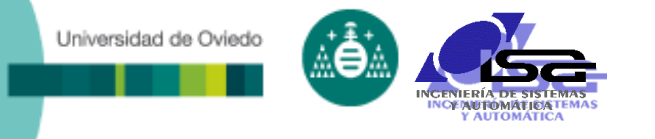

## Obtención de regiones

- □ Es el proceso de dividir la imagen R en n subconjuntos o regiones  $R_1, R_2, ..., R_n$  tales que:
	- La unión de todas las subregiones forma la imagen completa.
	- **Las regiones son conexas.**
	- **Las regiones son disjuntas.**
	- Todos los elementos de una región cumplen una determinada condición (nivel de gris, gradiente, textura, etc): P(R<sub>i</sub>)=CIERTO
	- Dicha condición es falsa para los puntos de las regiones adjacentes a una dada:  $P(R_i\cap R_j)$ =FALSO

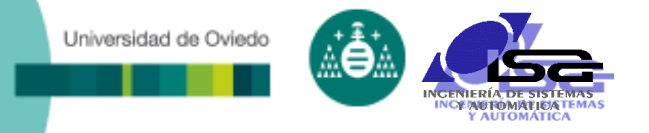

## Crecimiento de regiones

### Algoritmo básico

- Se basa en agrupar pixels o subregiones en regiones más grandes.
- Se establecen tantos puntos semilla como regiones se espera obtener.
- De forma iterativa, a cada semilla (región) se añaden los puntos vecinos que tienen propiedades similares a las de la semilla.

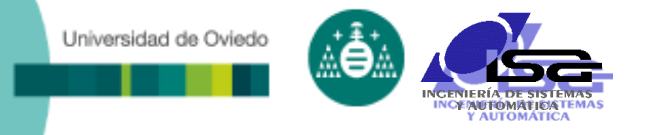

## Crecimiento de regiones

### Aspectos a tener en cuenta

- La adecuada selección inicial de las semillas.
- Basar dicha selección en información procedente de la imagen (i.e. histograma)
- **El tamaño mínimo de las regiones resultantes.**
- El umbral determinado para establecer la similitud de los nuevos puntos respecto a la región.
	- Una mejora consiste en caracterizar la región como una distribución normal con una media y una varianza, decidiendo la pertenencia de nuevos puntos en función de la probabilidad de pertenencia a la distribución elegida.

# División y fusión de regiones

□ Se subdivide la imagen en un conjunto de regiones que luego se pueden fusionar y/o dividir nuevamente para cumplir las condiciones que se impongan.

### Algoritmo:

Universidad de Oviedo

- Dividir en 4 cuadrantes disjuntos cualquier región R<sub>i</sub>donde  $P(R_i)$ =Falso.
- Fusionar las regiones adyacentes  $R_i$  y  $R_k$  para las cuales  $P(R_j U R_k)$ =Cierto
- Parar cuando no sea posible realizar más fusiones o divisiones.
- Típicamente se utiliza la división por árboles cuaternarios

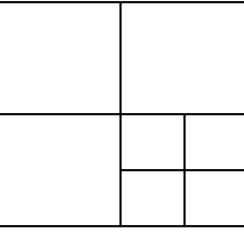

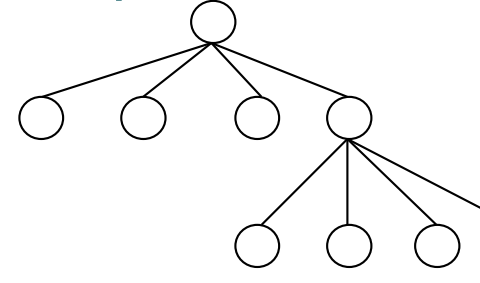

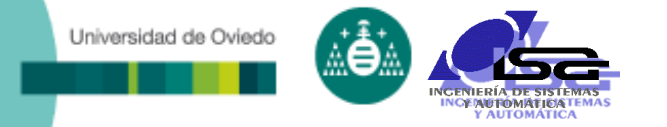

## División y fusión de regiones

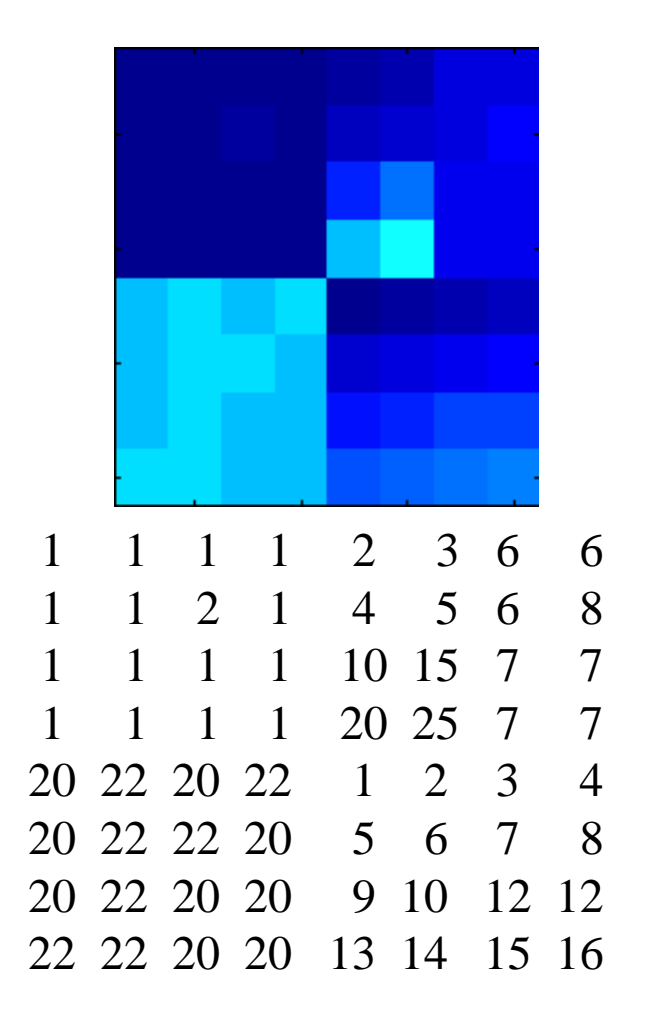

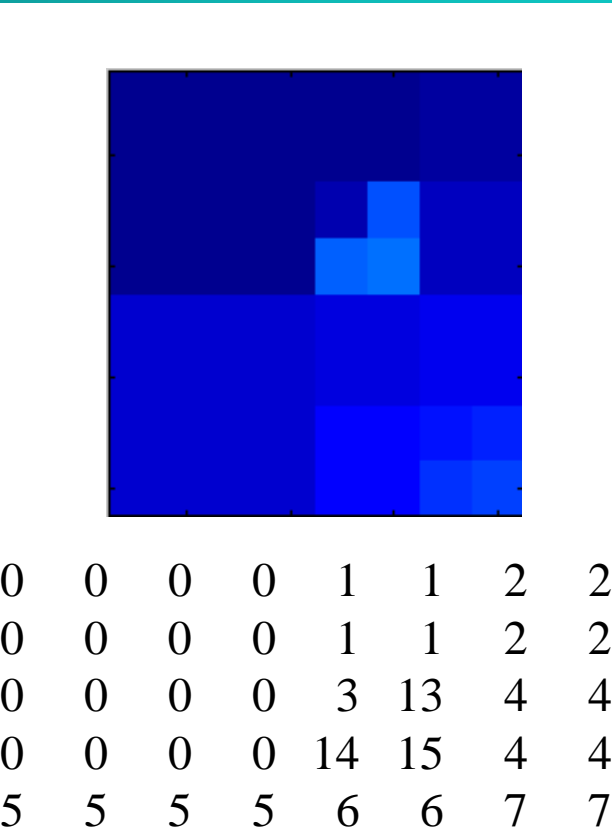

5 5 5 5 6 6 7 7

5 5 5 5 8 8 9 10

5 5 5 5 8 8 11 12

20

Criterio: La diferencia en una región < 5

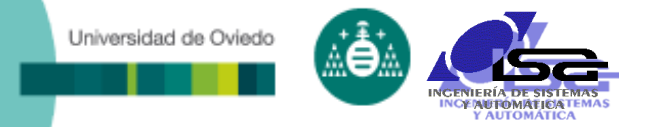

## División y fusión de regiones

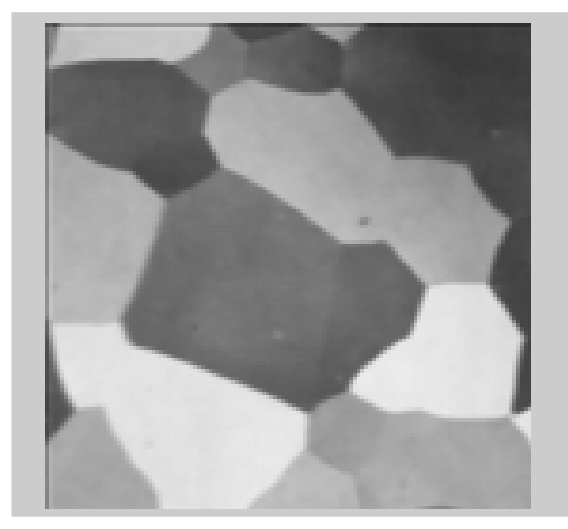

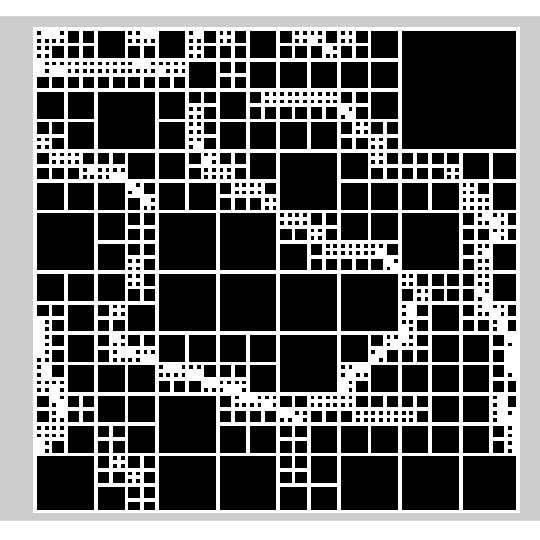

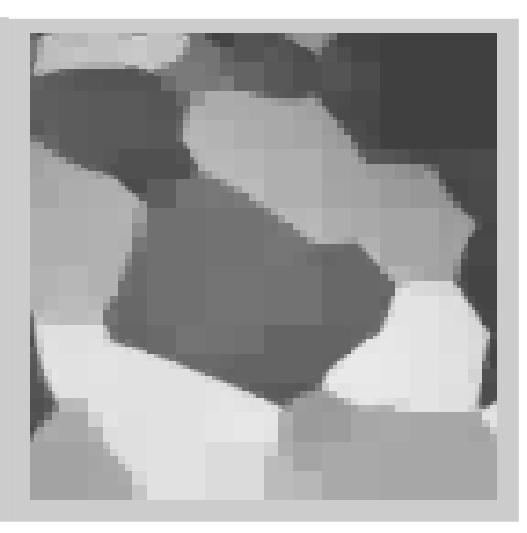

Imagen original Descomposición según árbol cuaternario

Imagen con valores promedios en cada región

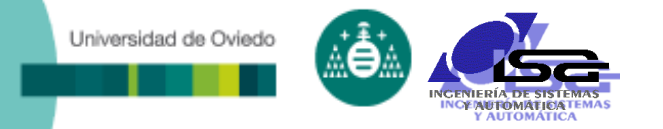

□ Cualquier imagen en niveles de gris puede interpretarse como una superficie topográfica.

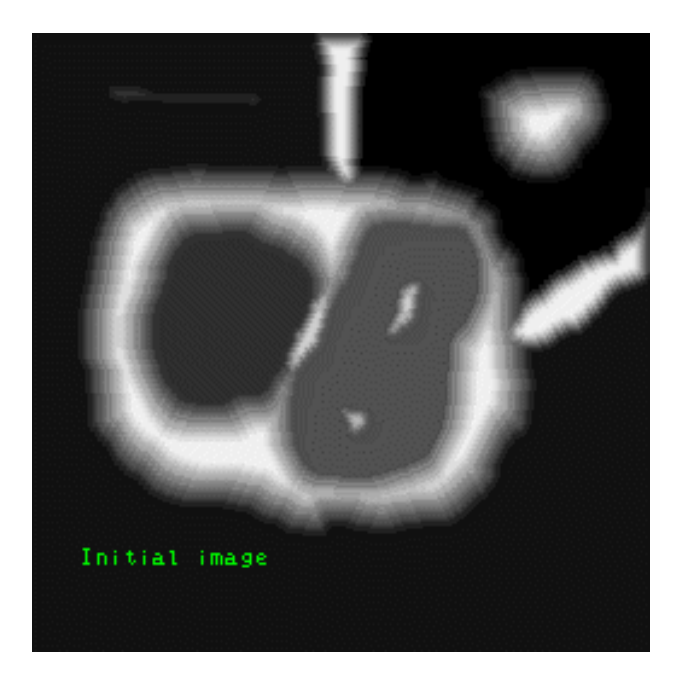

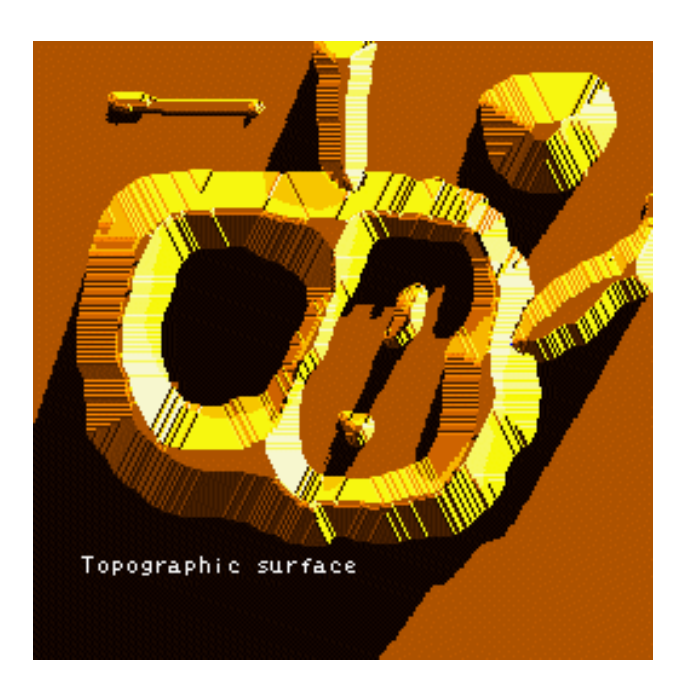

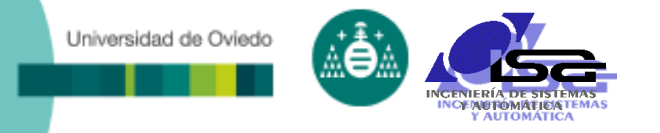

 Si inundamos dicha superficie a partir de sus mínimos y evitamos que se mezclen las aguas de diferentes fuentes, dividimos la imagen en las distintas cuentas y sus divisorias

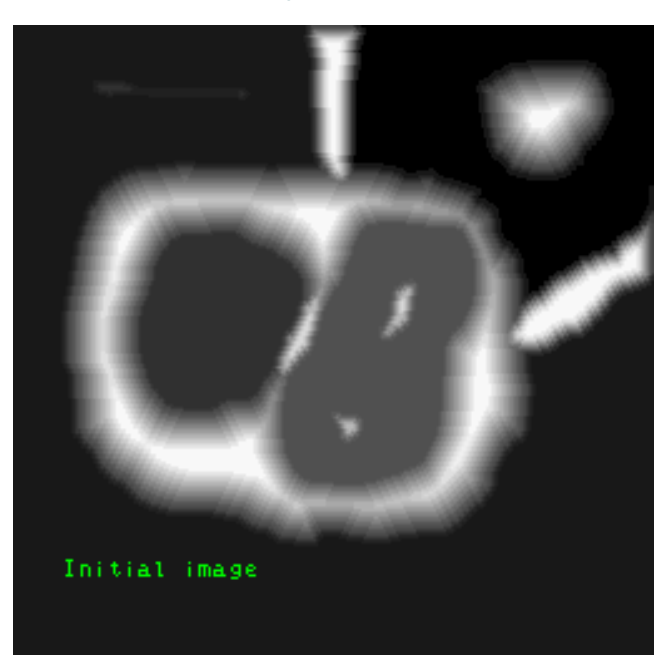

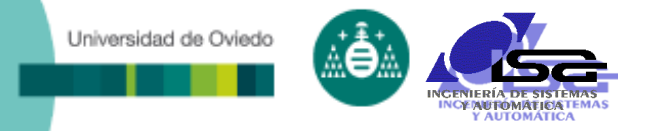

 Si aplicamos esta transformación al gradiente de una imagen, las cuencas se corresponderían con las zonas de nivel de gris uniforme

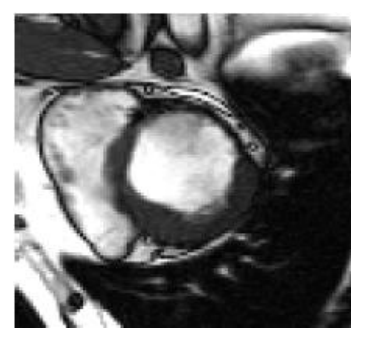

Imagen MRI del corazón Contornos Vista como superficie

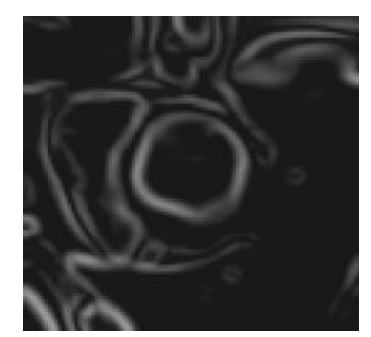

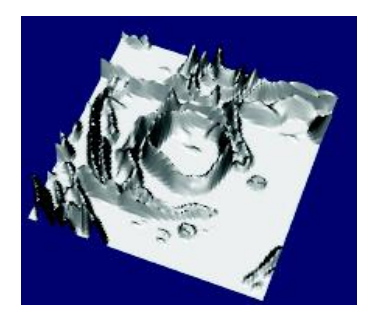

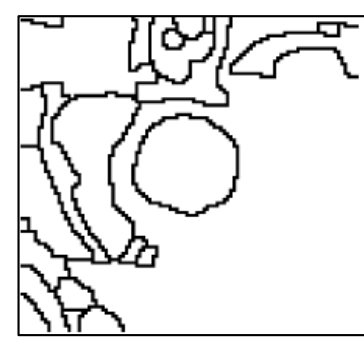

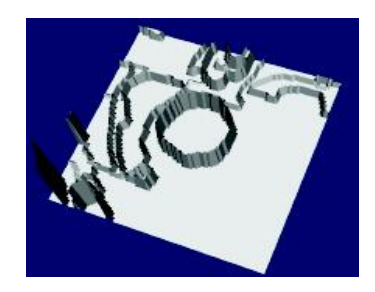

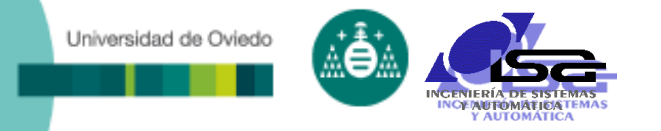

□ Tiende a producirse una sobre-segmentación debido al ruido y a irregularidades en el gradiente.

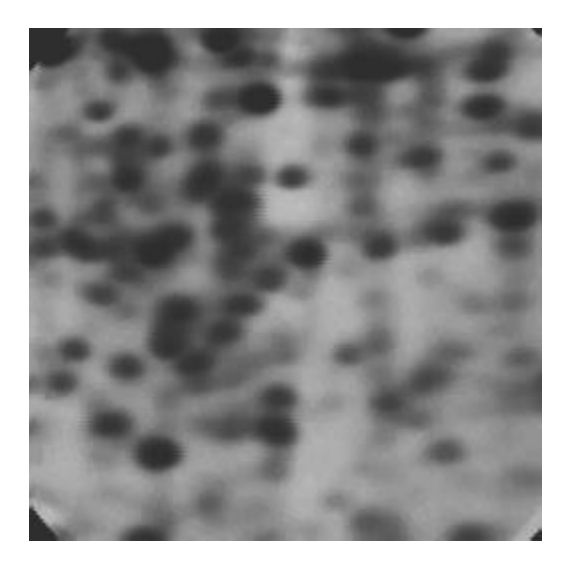

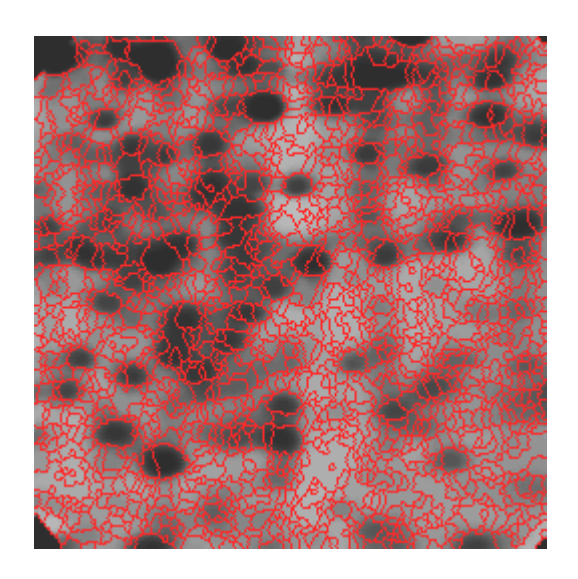

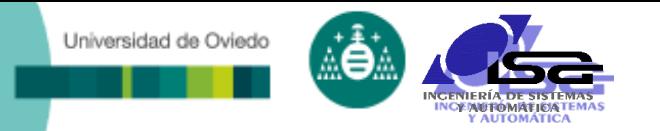

- Una solución consiste en realizar la inundación desde un conjunto predefinido de pequeñas regiones denominados marcadores.
- □ Son de dos tipos:
	- **Internos: dentro de cada uno de los objetos de interés.**
	- Externos: en el fondo de la imagen.
- Se calculan con varios métodos que incluyen filtros lineales y no lineales, así como operadores morfológicos.
- En el caso de imágenes binarias suele usarse como paso previo el cálculo de la transformada de distancia

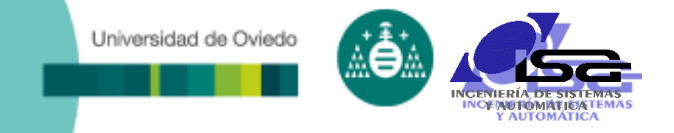

## **Indice**

- [Estructura del curso](#page-2-0)
- [Búsqueda y ajuste de rectas](#page-4-0)
- o [Obtención de regiones](#page-14-0)
- **[Descripción de regiones](#page-26-0)**
- □ [Uso de los descriptores](#page-30-0)
- <span id="page-26-0"></span>[Ejemplos con MATLAB](#page-69-0)

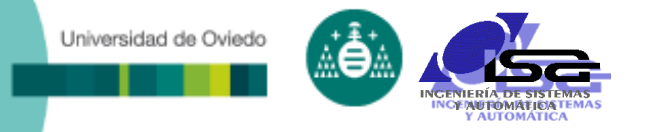

## Descripción de regiones

- □ El paso siguiente a la obtención de regiones es su descripción.
- Consiste en calcular valores agregados a partir de los pixels que forman la región.
- Hay dos opciones:
	- Descriptores de frontera: basados en el contorno.
	- Descriptores de región: basados en las características internas.
- En cada caso calcularemos características que facilitarán el posterior análisis de la misma.
- Dichas características deberían ser lo más invariantes posible frente a cambios de tamaño, posición y orientación.

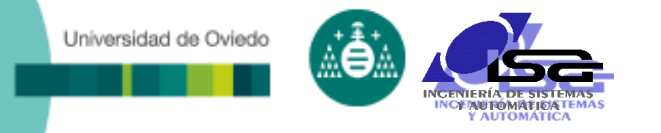

## Representación del contorno

 La representación original de un contorno no es cómoda:

- Es muy sensible al ruido y a defectos de la segmentación.
- No es eficiente computacionalmente y para su almacenamiento.
- Métodos de representación del contorno
	- Códigos de cadena
	- Números de contorno
	- Aproximaciones poligonales
	- Ajuste a un modelo
	- Descriptores de Fourier
	- $\blacksquare$  Firmas

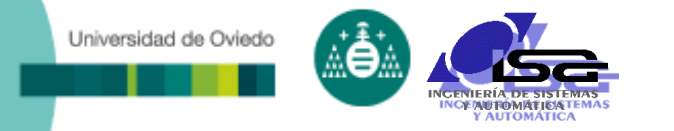

## Representación - Códigos de cadena

- Representan una frontera como un conjunto de segmentos de longitud y dirección especificadas.
	- En primer lugar se selecciona el tamaño de la cuadrícula.
	- Después se asignan 0 o 1 a las celdas dependiendo de si tienen más de un 50% de pixels pertenecientes al objeto.
	- Se codifica la frontera con el código seleccionado. Para ello se selecciona un punto de inicio y luego se recorre el contorno según la vecindad escogida.

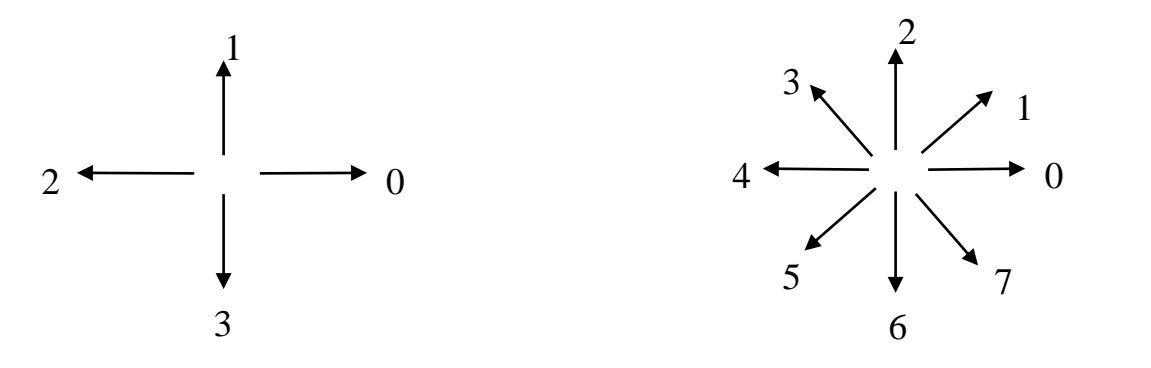

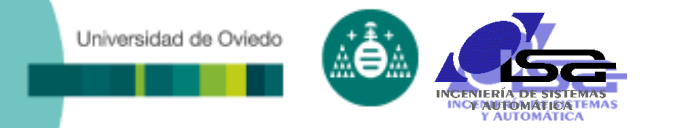

## Representación - Códigos de cadena

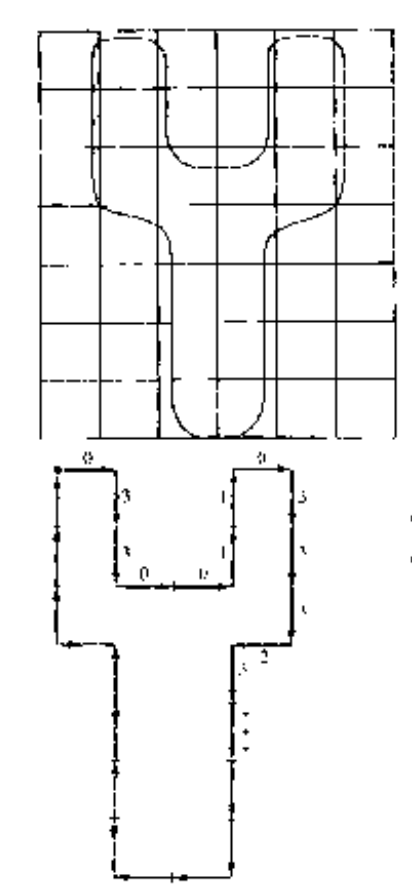

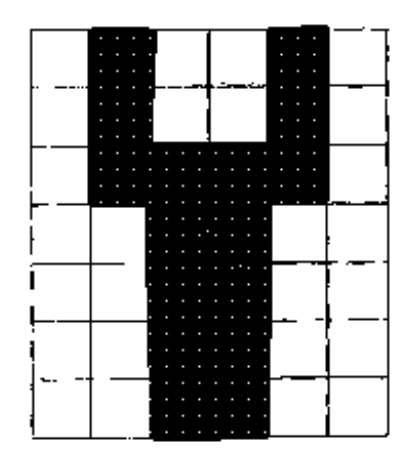

<span id="page-30-0"></span>Código de cadena: 0330011033323

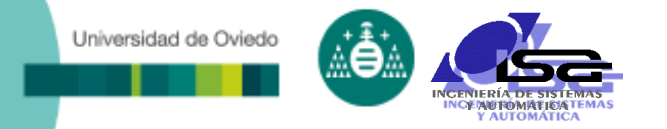

### Representación – Números de contorno

- Una frontera codificada en cadena tiene varias diferencias primeras (restas entre elementos del código) dependiendo del punto de comienzo.
- El número de contorno de una frontera se define como la primera diferencia de menor valor. Se calculan tomando a los códigos de cadena como secuencias circulares.
- La primera diferencia es independiente de la rotación (en las direcciones que coinciden con la búsqueda) y del punto de comienzo. Luego se puede expresar de modo que produzca un ordinal menor (numero de forma).
- El orden de un número de forma es el número de dígitos de su representación.
- La frontera en general dependerá de la orientación de la cuadrícula. Se puede inscribir el objeto en un rectángulo (rectángulo básico) con lados paralelos a sus ejes mayor y menor.
	- Al cociente entre estos lados se le denomina excentricidad.

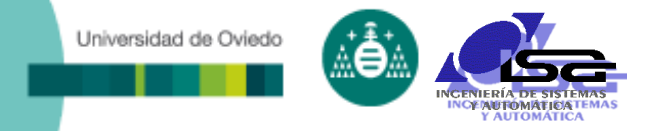

### Representación – Números de contorno

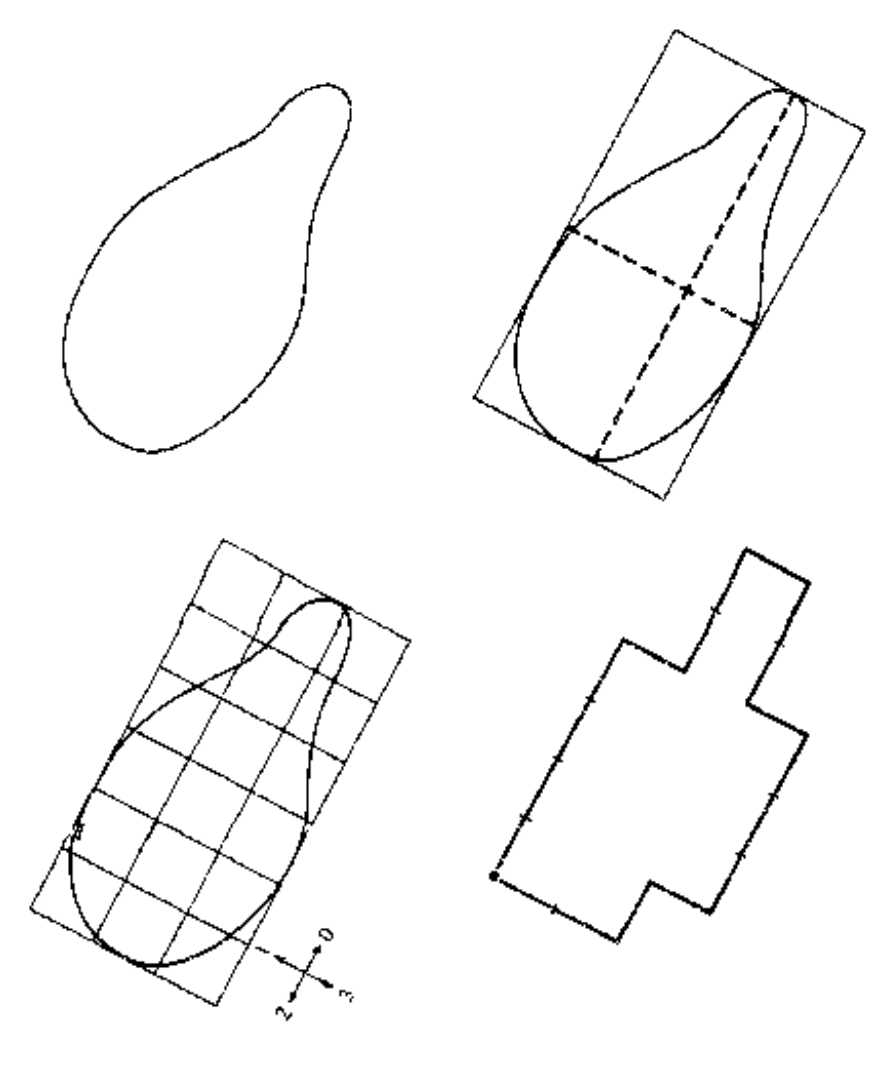

Código de cadena:

0 0 0 0 3 0 0 3 2 2 3 2 2 2 1 2 1 1

Diferencia:

3 0 0 0 3 1 0 3 3 0 1 3 0 0 3 1 3 0

Número de forma:

33 0 0 0 3 1 0 3 3 0 1 3 0 0 3 1 3 0 3

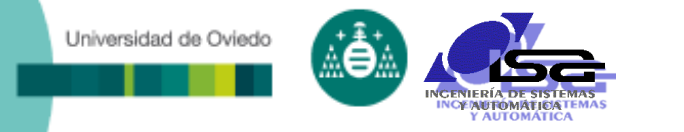

## Representaciones poligonales

- Una frontera digital puede aproximarse, con precisión arbitraria, por un polígono. Se trata de capturar la esencia del contorno.
- Pueden emplearse técnicas de fusión, basadas en el error o en cualquier otro criterio.
	- Se funden puntos de la frontera hasta que el error que se obtenga al ajustar por mínimos cuadrados la recta que pasa por esos puntos exceda de un umbral.
	- Cuando esto ocurre se almacenan los parámetros de la recta, se pone el error a cero y se comienza una nueva recta.
	- Al final del procedimiento las intersecciones de las rectas forman los vértices del polígono.
	- Este método tiende a perder las inflexiones fuertes del contorno, se pierden las esquinas reales y se proporcionan otras distintas..

## Universidad de Oviedo

## Representaciones poligonales

### Técnicas de división

- Se va subdividiendo cada segmento en dos partes hasta que se satisfaga determinada condición.
- Por ejemplo, obligar a que la distancia máxima desde un punto de un arco de contorno hasta el segmento que lo delimita no exceda de cierto valor.
	- Si lo excede el punto más lejano se convierte en vértice.
	- Se generan nuevos segmentos entre los nuevos vértices.
	- Se repite el procedimiento hasta que todos los puntos cumplan con la condición impuesta.
- Este método detecta los puntos de inflexión pero es sensible a puntos espureos.
- Da problemas con las concavidades
- □ Hay muchos trabajos que combinan técnicas de división y fusión.

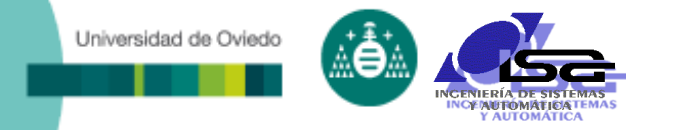

## Representaciones poligonales

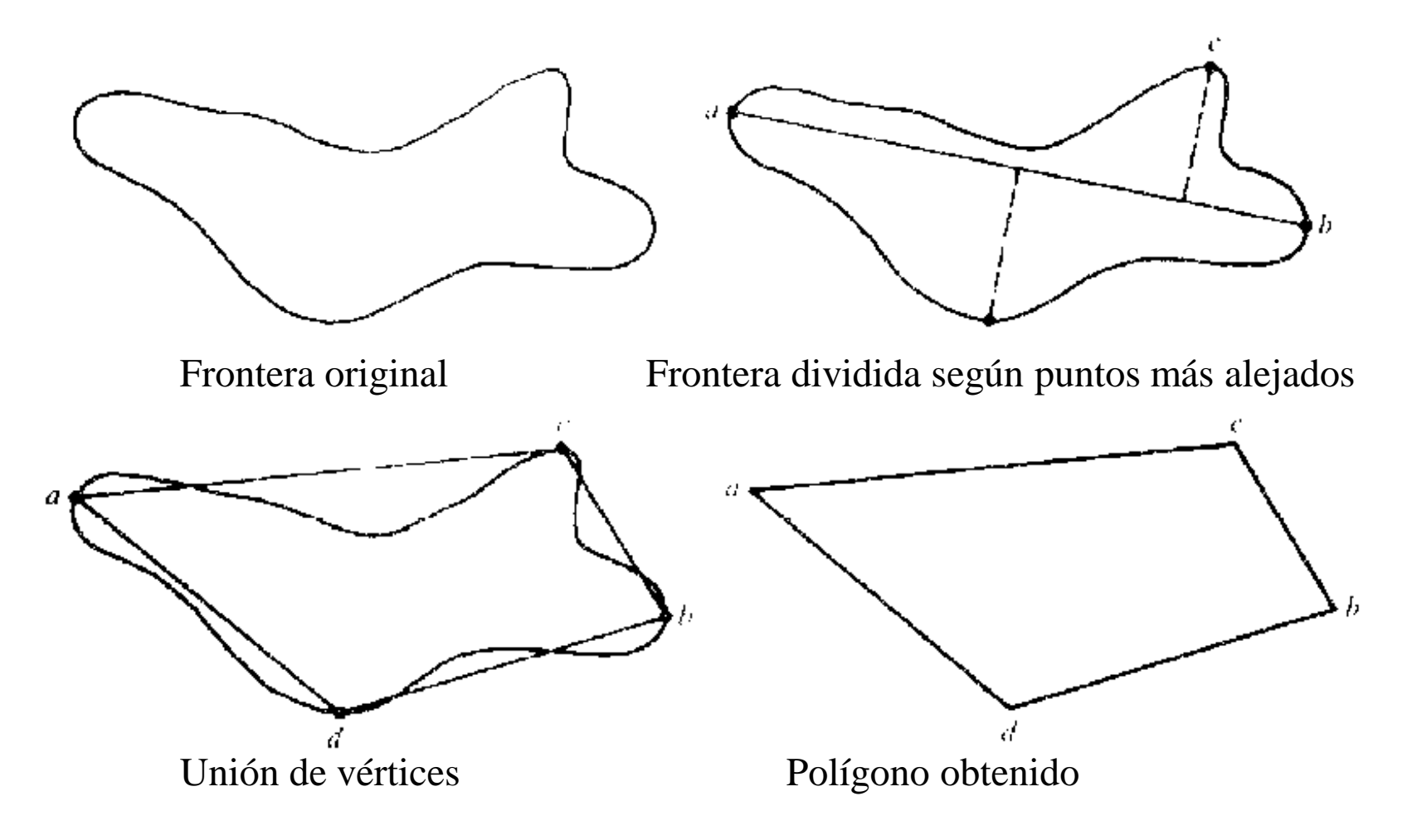

## Ajuste a modelos: rectas

- Ajustan nubes de puntos alineados. Pueden establecerse dos categorías de métodos:
	- Métodos de optimización

Universidad de Oviedo

- Métodos no óptimos (transformada de Hough).
- Cuando se emplean los métodos de optimización se miden las distancias de los píxeles a la recta, estas pueden considerarse:
	- Distancias verticales (u horizontales) de los píxeles a las rectas (regresión lineal).
	- Considerar la distancia perpendicular de los píxeles a la recta.

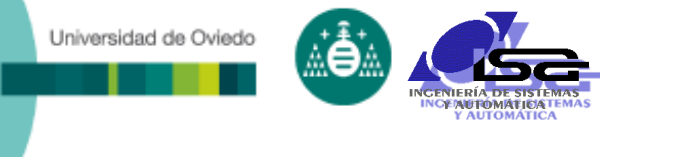

Regresión lineal.

 Se trata de buscar una recta tal que la suma de los cuadrados de las distancias verticales de los puntos a ella sea mínima.

$$
y = ax + b
$$
 *ajustar*:  $\sum_{i=1}^{n} (y_i - (ax_i + b))^2$ 

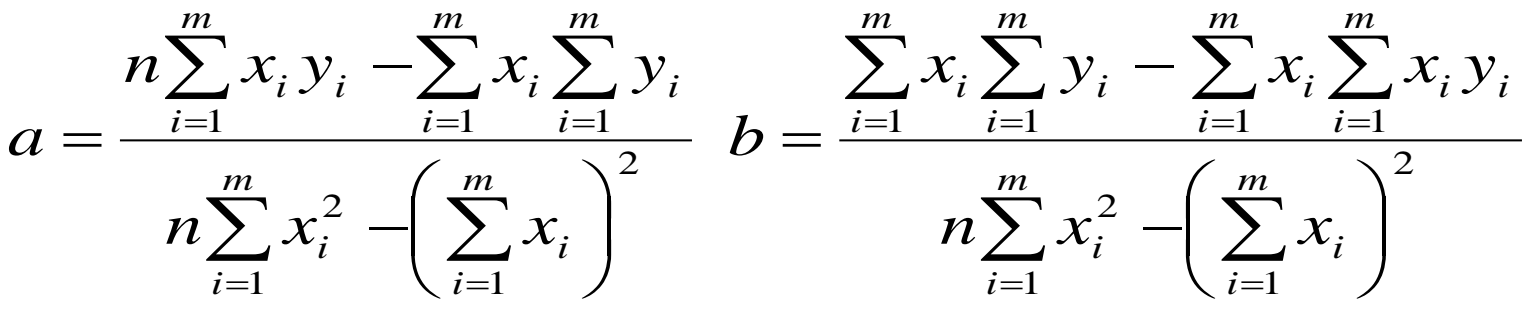

Inconvenientes:

- Las distancias tienden a infinito según la recta se haga más vertical
- El ajuste no es el mejor, el error depende de la pendiente de la recta.

# Distancias perpendiculares

Universidad de Oviedo

 El planteamiento es semejante al caso anterior. Dado un conjunto de puntos se busca la distancia  $\rho$  y la orientación  $\theta$  que minimice la suma de distancias perpendiculares.

$$
d^2 = \sum_{i=1}^n (d_i)^2
$$
, *con*  $d_i = \rho - (\cos \theta x_i + \sin \theta y_i)$ 

 Se puede resolver por optimización no-lineal, aunque conviene plantearlo de una forma no iterativa.

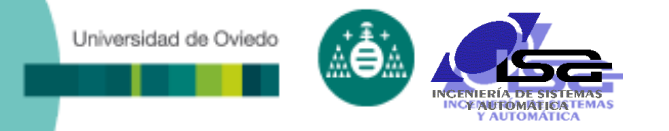

### Representación – Descriptores de Fourier

- La DFT se puede emplear para describir una frontera bidimensional (curva cerrada y periódica).
	- Dada la secuencia de M puntos de la frontera, con sus coordenadas (x,y) puede ser interpretada como una secuencia de números complejos.
	- Es deseable que M sea una potencia de 2 para usar FFT.
	- **En general solo se necesitan los primeros** componentes de la transformada de Fourier para diferenciar formas razonablemente distintas entre sí.
- Las transformadas de Fourier se pueden normalizar fácilmente para el tamaño, rotaciones y punto de comienzo de la frontera.

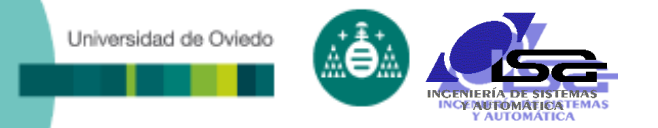

### Representación – Descriptores de Fourier

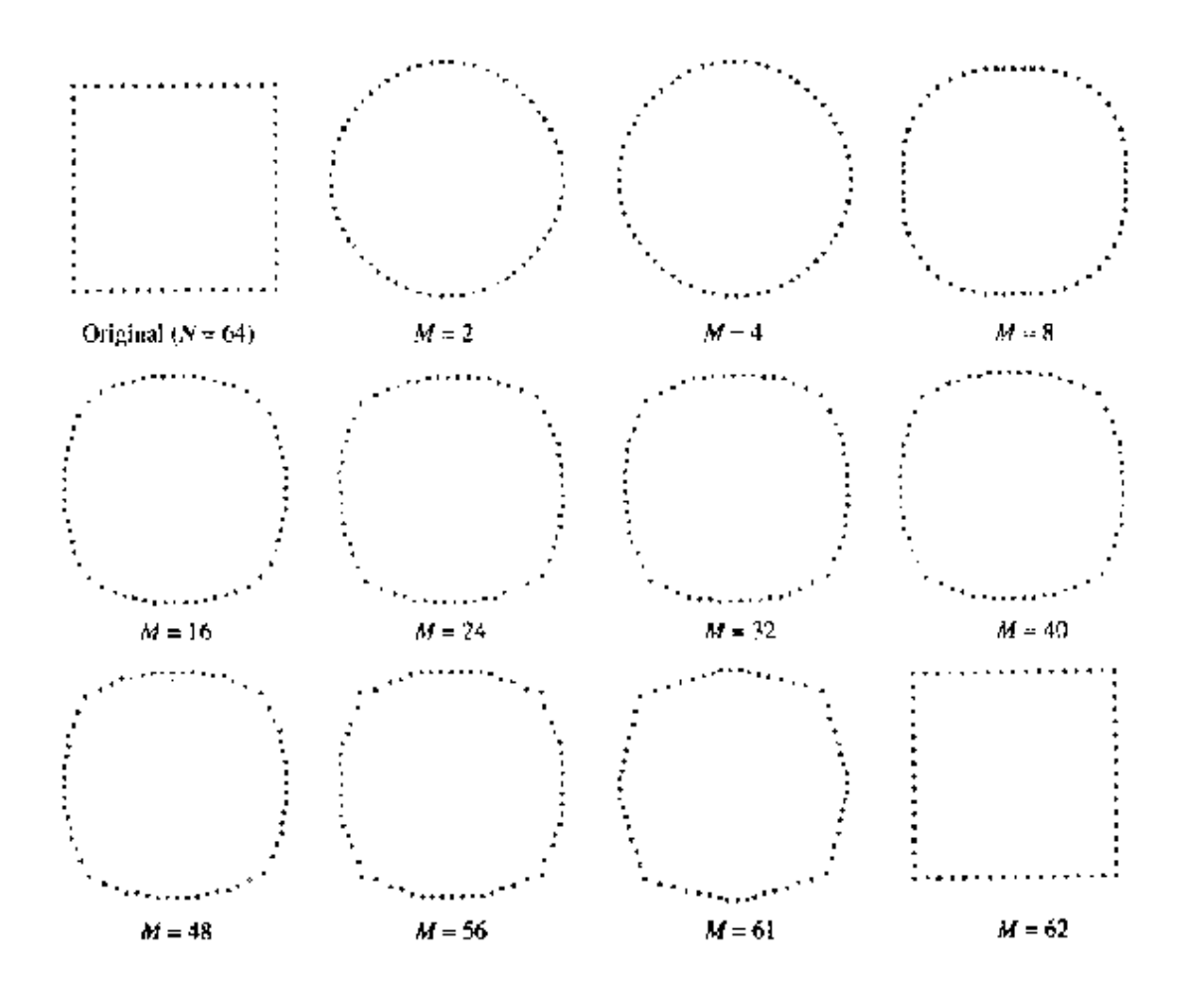

Reconstrucción a partir de los coeficientes de la transformada de Fourier del contorno

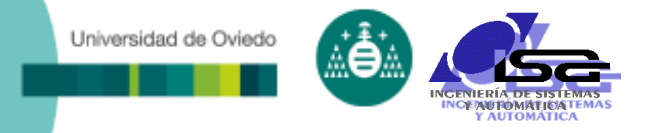

### Representación - Descriptores de Fourier

Están heredadas de la transformada de Fourier.

- Al multiplicar los coeficientes por una cte. se escala el tamaño de la frontera.
- $\blacksquare$  Multiplicando por e<sup>j $\theta$ </sup> se rota en el dominio de las frecuencias y en el dominio espacial.
- Desplazar el punto de comienzo en el dominio del espacio equivale a multiplicar el coeficiente de la frecuencia k-esima por e<sup>jkT</sup> donde T es la fracción de período que se desplaza el punto de comienzo
- Con estas propiedades de obtiene la invariancia ante el tamaño, rotación y punto de comienzo.

# Representación - Firmas

Universidad de Oviedo

- Es una representación funcional unidimensional de una frontera
	- Por ejemplo representar la distancia desde el centro hasta la frontera en función de un ángulo.
		- Esta podría normalizarse para el punto de comienzo y para el tamaño.
	- Podría representarse la dirección de la tangente a la frontera en función de un ángulo.

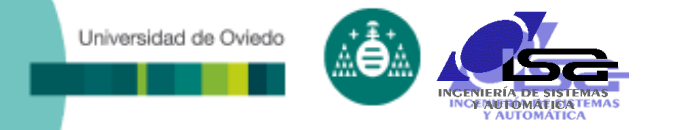

## Representación - Firmas

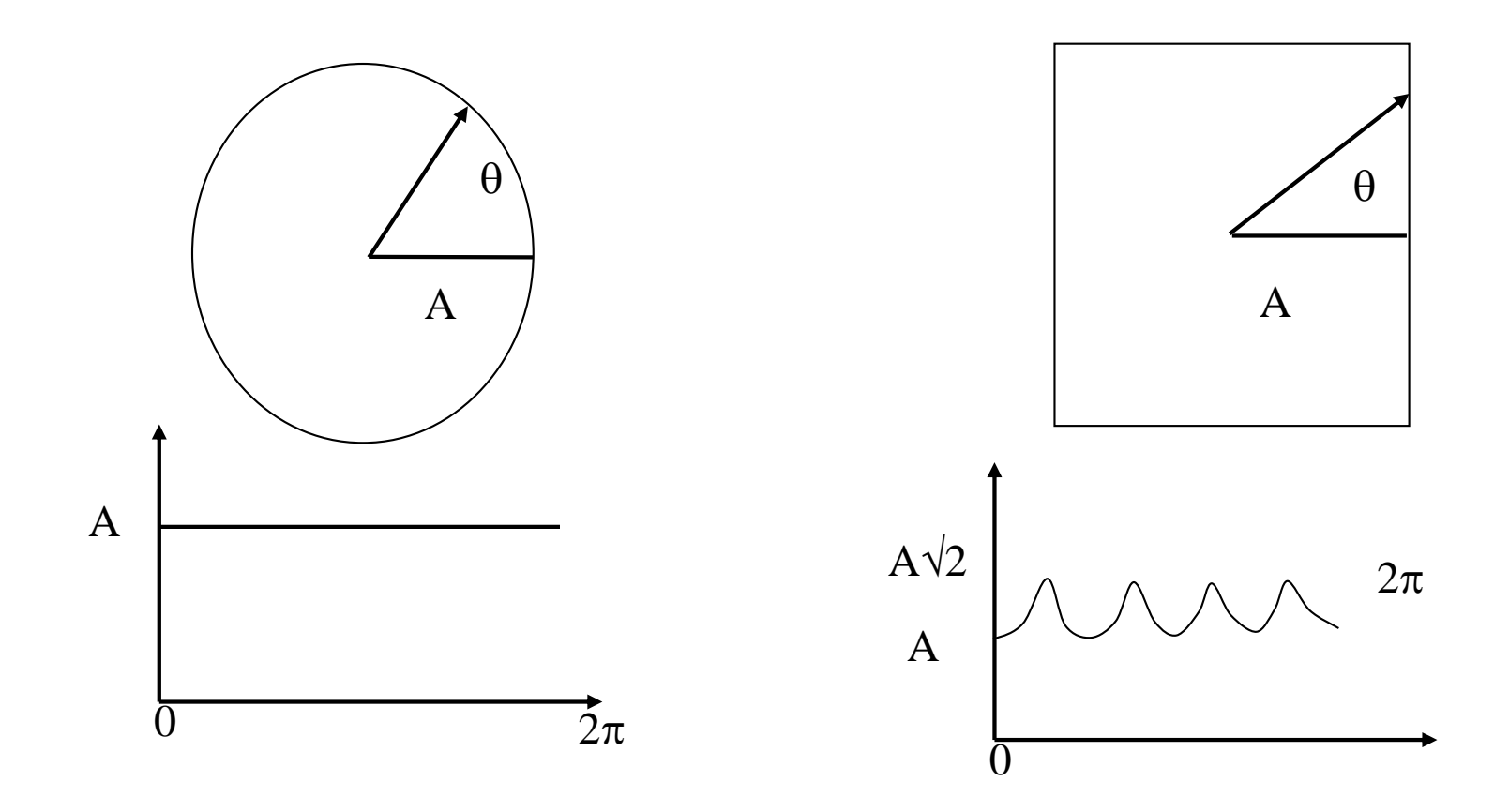

# Representación - Firmas

Universidad de Oviedo

- Suele calcularse respecto a un punto característico del interior (el centro de masas).
- La invariancia al tamaño se consigue dividiendo la función por la distancia máxima al centroide.
- La invariancia frente al ángulo de comienzo se consigue comenzando por el punto que se encuentra a la distancia máxima al centroide.
- Este método resulta muy sensible a la posición del centroide.
- Puede dar problemas con curvas cóncavas, que darían lugar a puntos multievaluados. Se puede solucionar este caso empleando la envolvente convexa.

## Universidad de Oviedo

## Representación - Firmas

- La función obtenida no es directamente utilizable por el computador para distinguir contornos.
- □ Hay que caracterizar a las diferentes firmas.
- □ Una técnica muy común es calcular sus momentos.
	- Sea a una variable aleatoria discreta representando la variación en amplitud de la firma.
	- Sea su histograma p(ai), con i=1,2,3,......K, siendo K el número de niveles de amplitud.
	- El momento enésimo con respecto a la media se define como: *K K*

$$
\mu_n(a) = \sum_{i=1}^n (a_i - m)^n p(a_i), \qquad m = \sum_{i=1}^n a_i p(a_i)
$$

 Suelen bastar los primeros momentos para diferenciar las  $\mu_n(a) = \sum_{i=1} (a_i - m)^n p(a_i), \quad m = \sum_{i=1} a_i p(a_i)$ <br>Suelen bastar los primeros momentos para diferenciar las firmas.

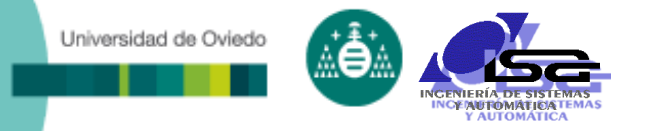

- Area:
	- Número de pixels que forman la región
- □ Bounding Box:
	- Es el rectángulo más pequeño que encierra la región.

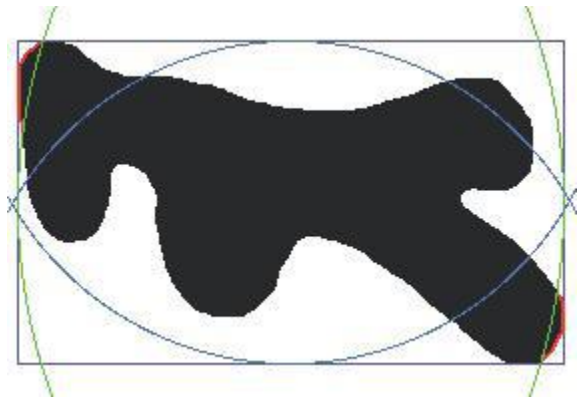

□ Centroide:

Se corresponde con el centro de masas de la región.

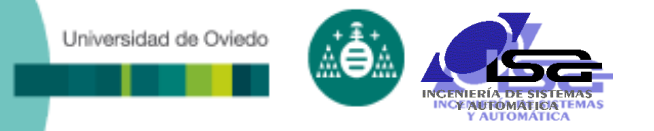

Envoltura convexa (Convex Hull):

 Es el menor polígono convexo que puede contener a la región.

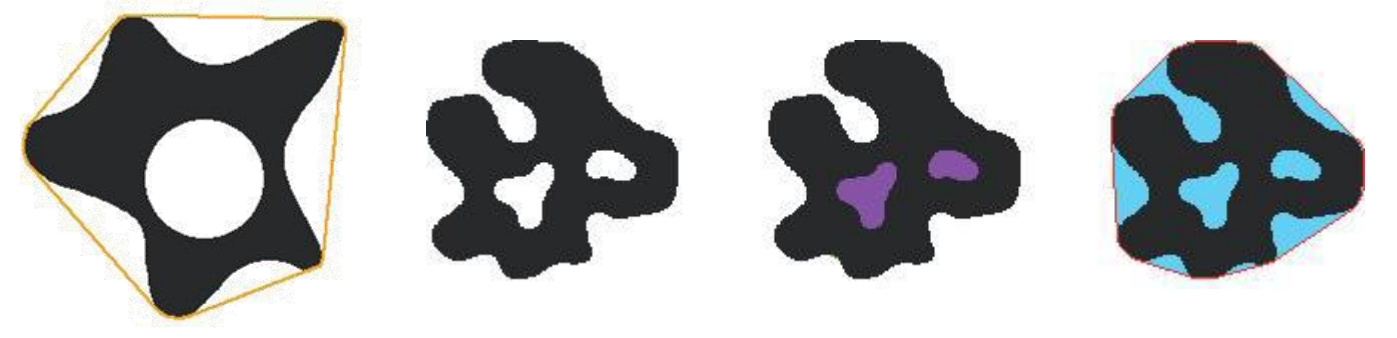

### Area de la envolutura convexa

- Número de pixels de la envoltura convexa.
- Excentricidad:
	- Es la excentricidad de una elipse que tenga los mismos momentos de segundo orden que la región. Es un valor entre 0 (círculo) y 1 (línea).

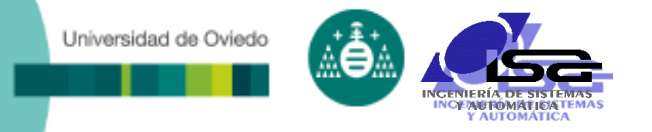

### Diámetro equivalente:

Es el diámetro de un círculo con el mismo área

que la región.

Verde: área neta Rojo: área rellena Azul: área convexa

### Número de Euler

- Es el número de objetos conexos menos el número de agujeros que presentan.
- Extensión:
	- Relación entre el número de pixels de la región y el número de pixels del bounding box.

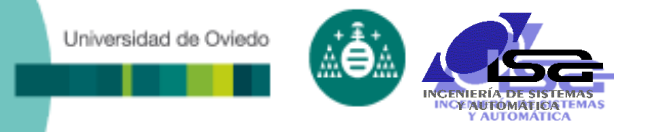

### Extremos de la región:

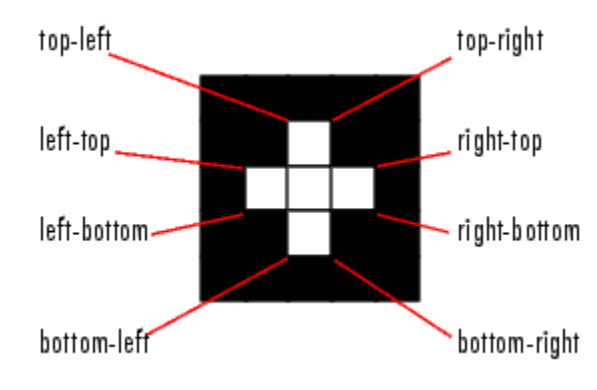

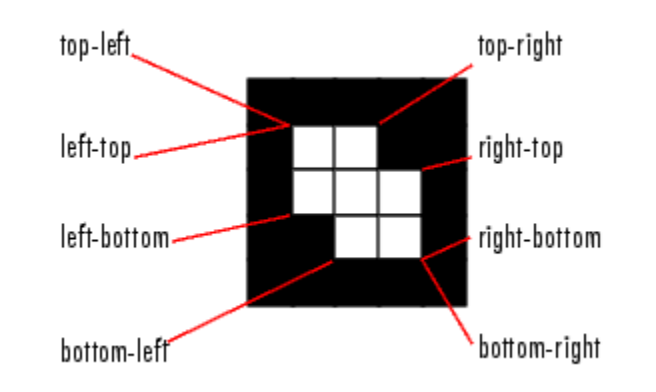

### Area rellena

- Es el número de pixels de la región, incluyendo los huecos internos que presente.
- Niveles de gris de la región:
	- Valor máximo
	- Valor mínimo
	- Valor medio

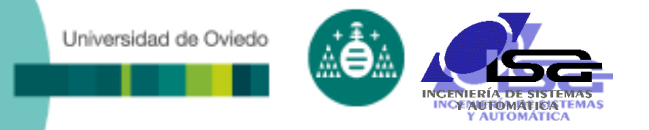

Longitudes de los ejes mayor y menor:

- Son las longitudes de los ejes de la elipse con los mismos momentos centrales que la región.
- □ Orientación
	- Angulo entre el eje x y el eje mayor.

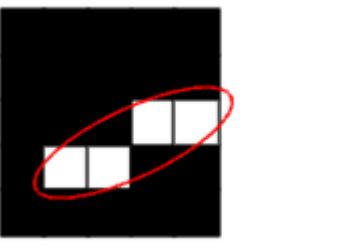

Perímetro:

- Número de pixels del contorno de la región.
- Cuando se utilizan los 8-vecinos, la distancias según las diagonales pueden ponderarse para tener una métrica mejor.

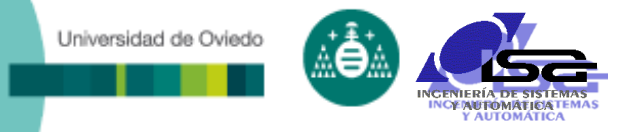

### Solidez:

- Es la relación entre el número de pixels de la región y el número de pixels de la envoltura convexa.
- □ Centroide ponderado:
	- Es el centro de la masas de la región considerando que la masa del punto es porporcional a su nivel de brillo.

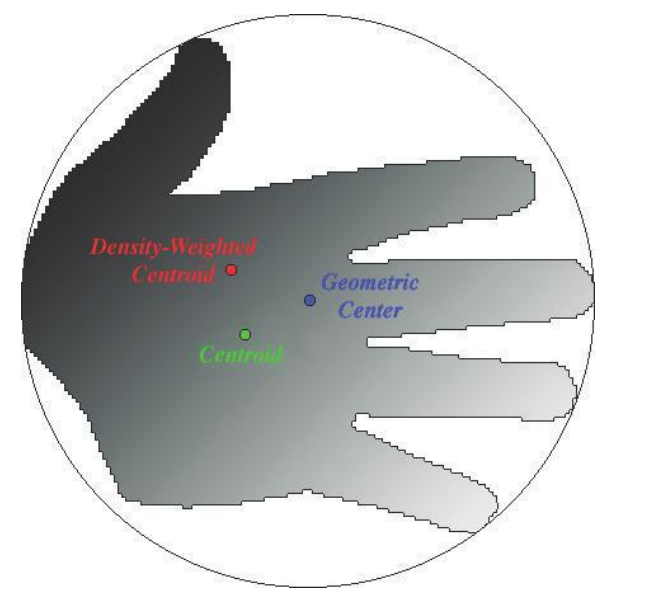

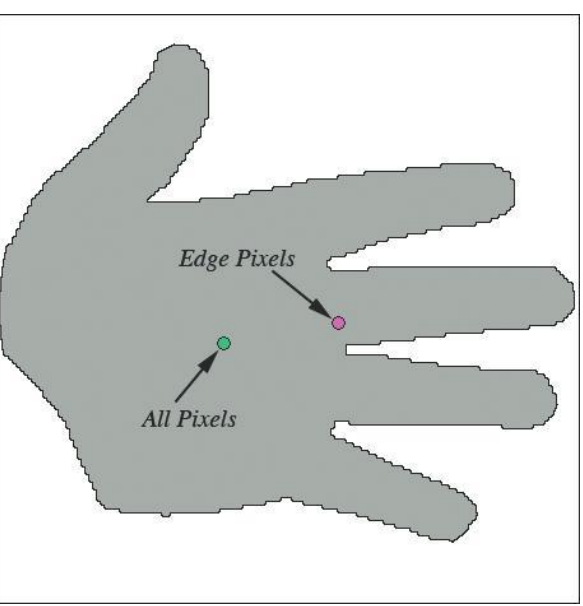

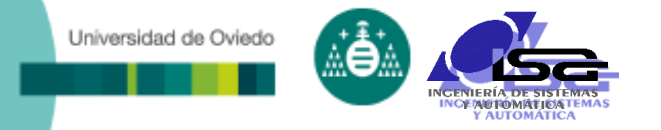

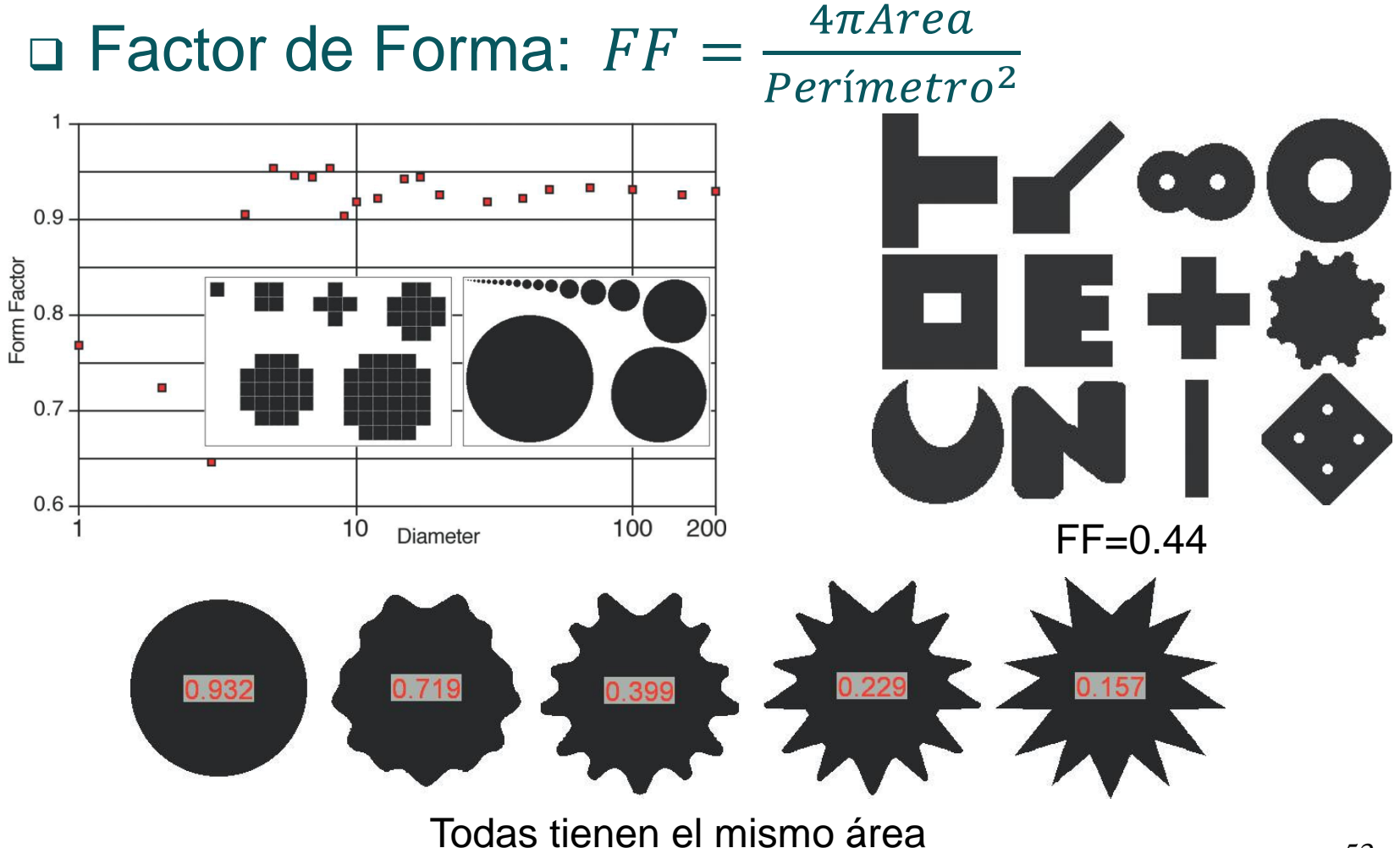

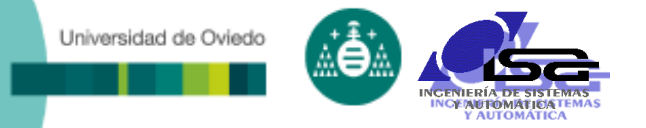

## Descripción de Regiones

- $\Box$  Redondez: Roundness  $=\frac{4Area}{\pi Di\'i$  $\pi$ DiámetroMax $^2$
- □ Longitud (L) y Ancho (B):
	- Son las distancias máximas y mínimas entre vértices opuestos de la envolvente convexa.
- $\Box$  Longitud (F) y ancho (W) de la fibra:
	- Es la longitud del esqueleto de la región y el ancho de la región medido en dirección perpendicular al esqueleto.
	- Pueden calcularse a partir del area y el perímetro:

$$
F = \frac{P - \sqrt{P^2 - 16A}}{4} \mathbf{y} \, W = \frac{A}{F}
$$

- **Relación de Aspecto:**  $AR = \frac{L}{R}$  $\boldsymbol{B}$
- **Elongación:**  $E = \frac{F}{W}$  $W$
- **Q** Rizado (Curl):  $E = \frac{L}{E}$ F

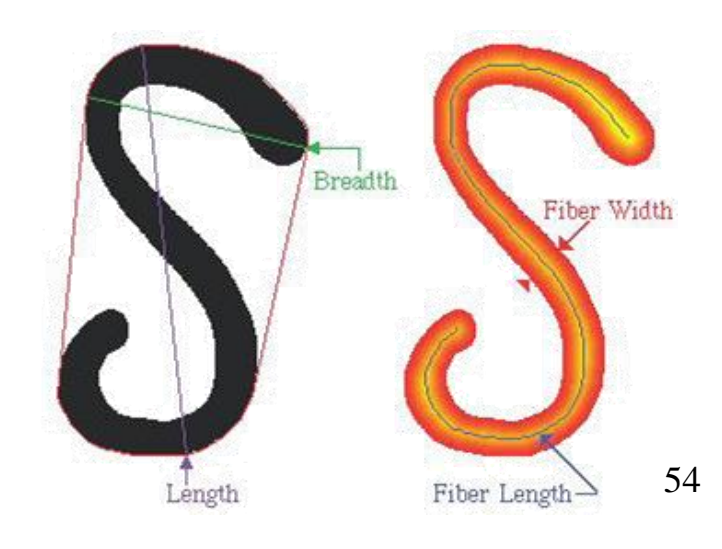

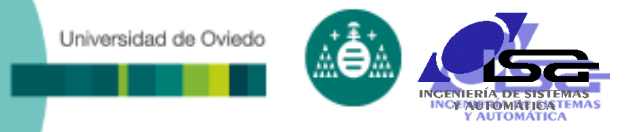

## Descripción de Regiones

### Convexidad:

- Es la relación entre el perímetro de la envoltura convexa y el perímetro del objeto.
- □ Compacidad:

\n- $$
Comp = \frac{\sqrt{\frac{4}{\pi}Area}}{Diametromax}
$$
\n

- Relación de Modificación:
	- Es la relación entre los diámetros de las circunferencias inscrita y circunscrita.

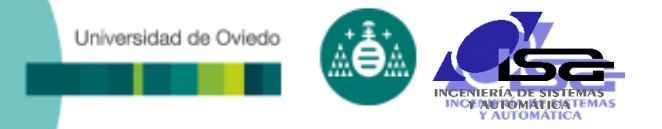

...

## Descripción de regiones

#### Descriptores de regiones en Matlab:

```
[imgL,numobj] = bwlabel(imgbw, 8);datos_obj = regionprops(imgl, 'a]]')datas_0bj =
152x1 struct array with fields:
    Area
    Centroid
    BoundingBox
    SubarrayIdx
    MajorAxisLength
    MinorAxisLength
    Eccentricity
    Orientation
    ConvexHull
    ConvexImage
    ConvexArea
    Image
    FilledImage
    FilledArea
    EulerNumber
```
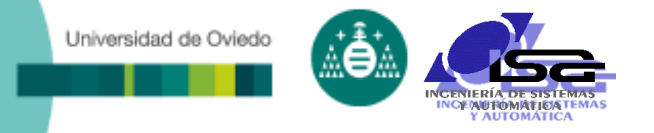

### Aproximación estadística

- Describe la suavidad, regularidad y rugosidad de la región.
- Aproximación estructural
	- Describe la disposición de los niveles de gris
- Aproximación espectral
	- Usa el espectro de Fourier para detectar periodicidad global en la región.

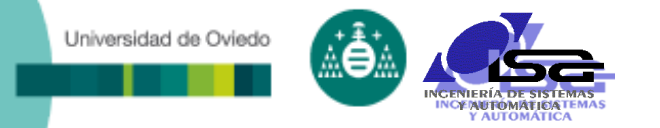

- Descriptores estadísticos de texturas:
	- Utiliza los momentos del histograma de niveles de gris para describir la textura.
	- El momento de orden n es:  $\mu_n(z) = \sum$  $=\sum_{i=1}^{\infty} (z_i - m) p(z_i)$ *L i*=1 *i*  $p_n(z) = \sum (z_i - m)^n p(z_i)$ 1  $\mu_n(z) = \sum (z_i - m)^n p(z_i)$ 
		- p(z<sub>i</sub>) es la probabilidad de ocurrencia del nivel de gris z<sub>i</sub>

$$
m = \sum_{i=1}^{L} z_i p(z_i)
$$
 es la media

- Se cumple que:
	- $\star$   $\mu_0 = 1$ ,  $\mu_1 = 0$
	- El momento de segundo orden es la varianza, que mide el contraste de niveles de gris y puede usarse como una medida de la uniformidad de la región.
	- El tercer momento (skewness): mide la asimetría del histograma.
	- El cuarto momento (kurtosis): mide la planitud del histograma ÷.

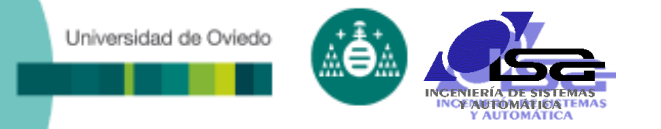

### Uniformidad

$$
U=\sum_{i=1}^L p^2(z_i)
$$

Mide la uniformidad de la región. Es máxima cuando todos los niveles de gris tienen la misma frecuencia relativa.

□ Entropía

$$
H = -\sum_{i=1}^{L} p(z_i) \log_2(p(z_i))
$$

Es una medida de la aleatoriedad de los niveles de gris en la región.

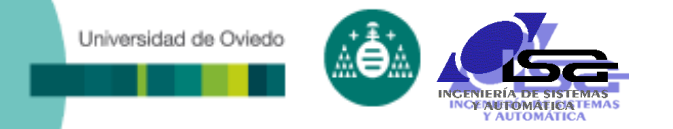

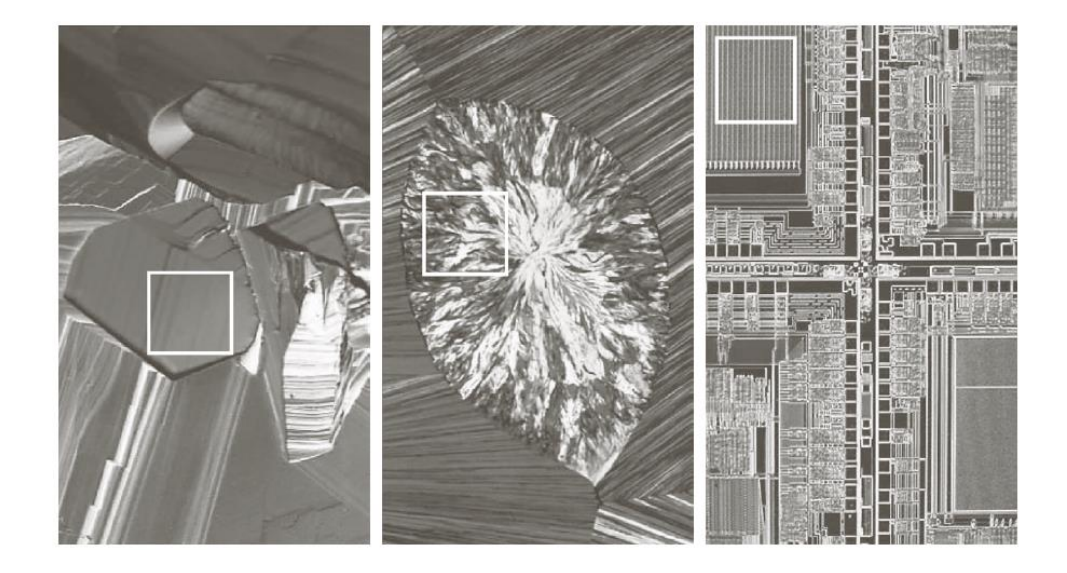

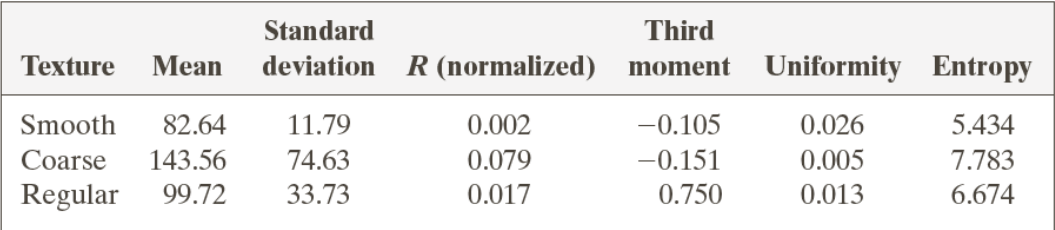

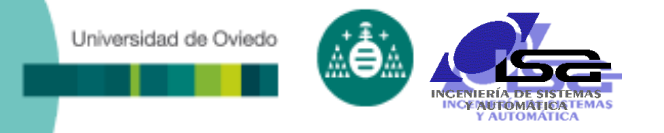

### Matrices de Co-ocurrencia

 Mide el número de veces que ocurre una misma aparición de niveles de gris vecinos.

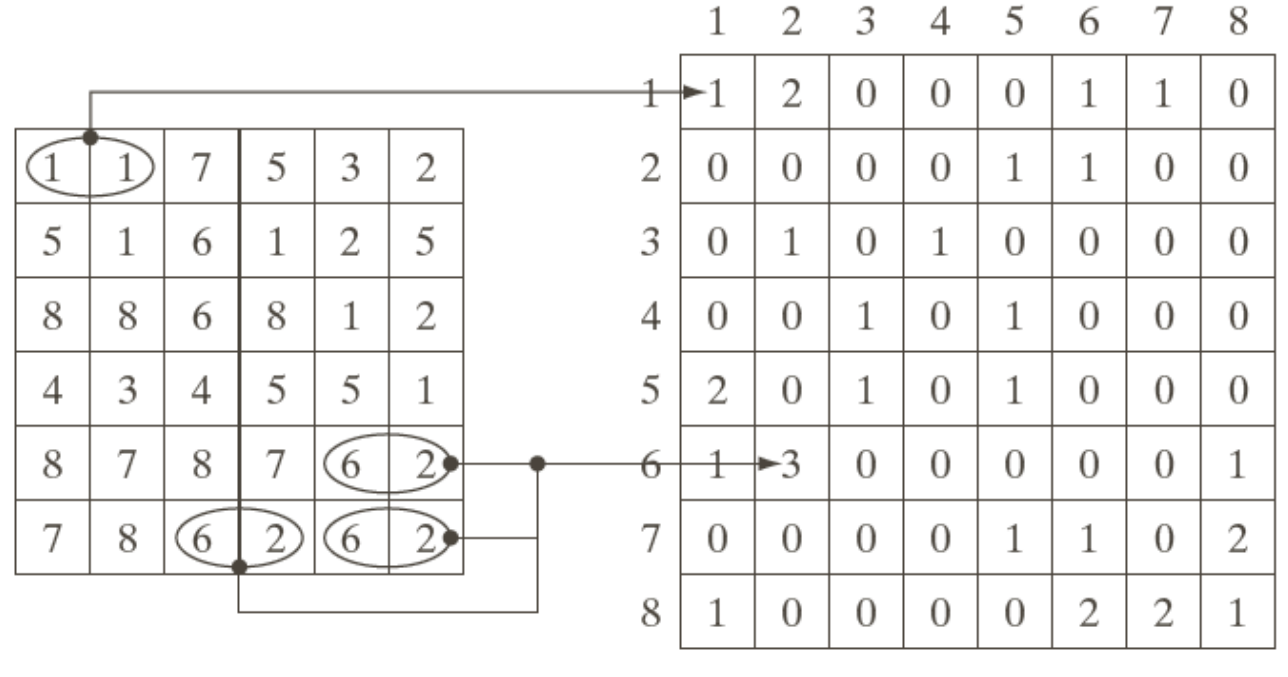

Co-occurrence matrix  $$ 

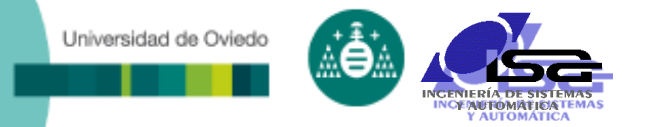

 El problema general es, dado un patrón y la consecuente matriz C, encontrar clasificadores de la textura. *Mondefind definerates, dado difiem <i>delisedente*<br> *Momento de distinción de elementos de orden*  $k$  **i**  $\sum_{i,j} (\sum_{j} (i - j)^k c_j)$ **Problema general es, dado un patrón y la consecuratriz C, encontrar clasificadores de la textura.**<br>*Probabilidad máxima*: *max*(*c* 

*Momento de distinción de elementos de orden k*:<br>*Momento inverso de distinción de elementos de orden k* :

 $Uniformidad:$   $\Sigma \Sigma c$ 

- Los anteriores descriptores dan idea de:
	- Respuesta más fuerte, cercanía a la diagonal principal, lejanía a la diagonal principal, aleatoriedad y uniformidad.

Probabilidad máxima:

\nMonento de distinción de elementos de orden k:

\n
$$
\sum_{i,j} \sum_{j} (i-j)^{k} c_{ij}
$$
\nMomento inverso de distinción de elementos de orden k:

\n
$$
\sum_{i} \sum_{j} c_{ij}
$$
\nEntropyía:

\n
$$
-\sum_{i} \sum_{j} c_{ij} \log c_{ij}
$$
\nUniformidad:

\n
$$
\sum_{i} \sum_{j} c_{ij} \log c_{ij}
$$
\nUniformidad:

\n
$$
\sum_{i} \sum_{j} c_{ij}^{2}
$$

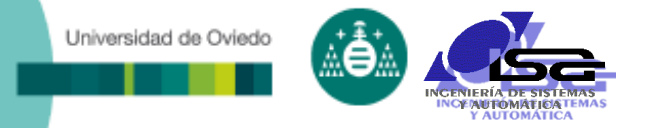

Momentos invariantes a escala, rotación y traslación.

 El momento de orden p+q de una imagen digital f(x,y) de dimensiones MxN se define como:

$$
m_{pq} = \sum_{x} \sum_{y} x^p y^q f(x, y)
$$

■ En una región de la imagen:

$$
m_{pq} = \sum_{(x,y)\in R} x^p y^q f(x,y)
$$

 m00 es la intesidad total de la imagen y (m10/m00 , m01/m00 ) es el centroide ponderado.

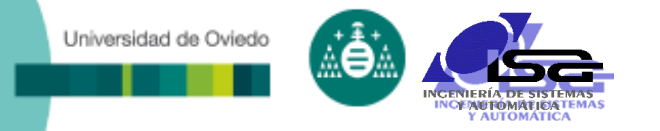

- El resto de momentos de orden superior no son invariantes a la traslación, pero los momentos centrales si.
- Los momentos centrales se obtienen tomando como centro de referencia el centroide de la imagen.

$$
\mu_{pq} = \sum_{x} \sum_{y} (x - \bar{x})^p (y - \bar{y})^q f(x, y) \quad con: \quad \bar{x} = \frac{m_{10}}{m_{00}} \qquad \bar{y} = \frac{m_{01}}{m_{00}}
$$

Los momentos centrales normalizados son:

$$
\eta_{pq} = \frac{\mu_{pq}}{\mu_{00}} \quad con: \ \gamma = \frac{p+q}{2}
$$

## Descripción de regiones

- Descriptores de Hu: siete momentos 2D invariantes a la traslación, escala, simetría y rotación:
	- $(3\eta_{12} \eta_{30})(\eta_{21} + \eta_{03})[3(\eta_{30} + \eta_{12})^2 (\eta_{21} + \eta_{03})^2]$  $(3\eta_{21} - \eta_{03})(\eta_{30} + \eta_{12})[(\eta_{30} + \eta_{12})^2 - 3(\eta_{21} + \eta_{03})^2]$  $(\eta_{20}-\eta_{02})[(\eta_{30}+\eta_{12})^2-(\eta_{21}+\eta_{03})^2]+4\eta_{11}(\eta_{30}+\eta_{12})(\eta_{21}+\eta_{03})$  $(3\eta_{21} - \eta_{03})(\eta_{21} + \eta_{03})[3(\eta_{30} + \eta_{12})^2 - (\eta_{21} + \eta_{03})^2]$  $(\eta_{30} - 3\eta_{12})(\eta_{30} + \eta_{12})[(\eta_{30} + \eta_{12})^2 - 3(\eta_{21} + \eta_{03})^2]$  $(\eta_{30} + \eta_{12})^2 + (\eta_{21} + \eta_{03})^2$  $(\eta_{30} - 3\eta_{12})^2 + (3\eta_{21} - \eta_{03})^2$  $(\eta_{20}-\eta_{02})^2+4\eta_{11}^2$ 21  $\frac{1}{103}$ 2  $1+$  (3 $\eta_{12}$  –  $\eta_{30}$ )( $\eta_{21}$  +  $\eta_{03}$ )[3( $\eta_{30}$  +  $\eta_{12}$ )<sup>2</sup> – ( $\eta_{21}$  +  $\eta_{03}$ 21 ' '103 2  $\phi_7 = (3\eta_{21} - \eta_{03})(\eta_{30} + \eta_{12})[(\eta_{30} + \eta_{12})^2 - 3(\eta_{21} + \eta_{12})^2]$ 2 21  $\frac{1}{103}$ 2  $\phi_6 = (\eta_{20} - \eta_{02})[(\eta_{30} + \eta_{12})^2 - (\eta_{21} + \eta_{03})^2] + 4\eta_{11}(\eta_{30} + \eta_{12})(\eta_{21} + \eta_{03})$ 21  $\frac{1}{103}$ 2  $2+\left(3\eta_{21}-\eta_{03}\right)\left(\eta_{21}+\eta_{03}\right)\left[3(\eta_{30}+\eta_{12})^2-(\eta_{21}+\eta_{03})^2\right]$ 21  $\frac{1}{103}$ 2  $\phi_5 = (\eta_{30} - 3\eta_{12})(\eta_{30} + \eta_{12})[(\eta_{30} + \eta_{12})^2 - 3(\eta_{21} + \eta_{12})^2]$ 21  $\frac{1}{103}$ 2  $\phi_4 = (\eta_{30} + \eta_{12})^2 + (\eta_{21} + \eta_{02})^2$ 21 ''03 2  $\phi_3 = (\eta_{30} - 3\eta_{12})^2 + (3\eta_{21} - \eta_{32})^2$ 11 2  $\phi_2 = (\eta_{20} - \eta_{02})^2 + 4\eta_1$  $\phi_1 = \eta_{20} + \eta_{02}$

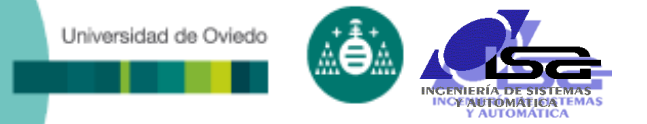

# Descripción de Regiones

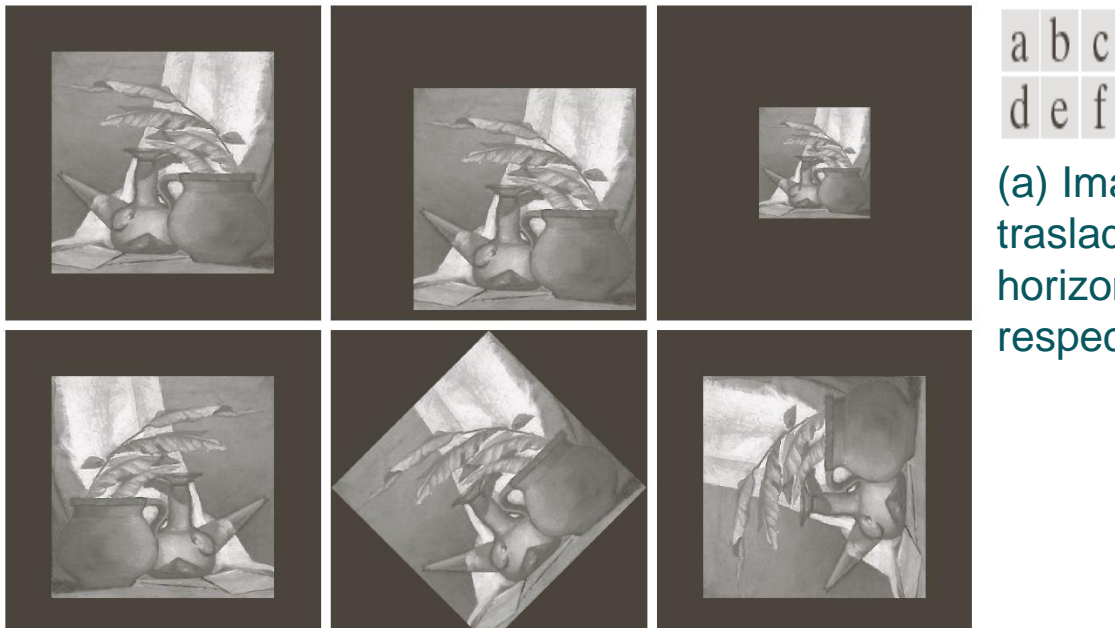

(a) Imagen original. (b)-(f) Imágenes trasladadas, escalada por ½, espejo horizontal, rotada 45º y rotada 90º respectivamente.

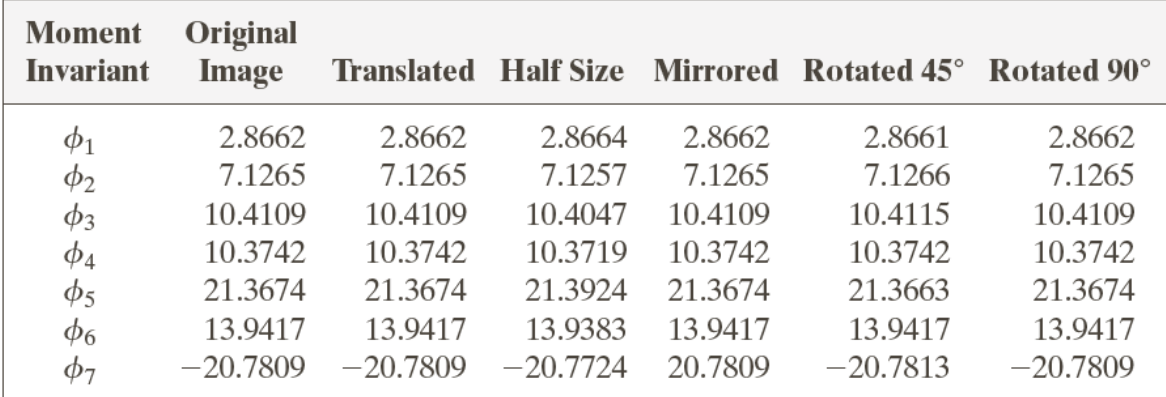

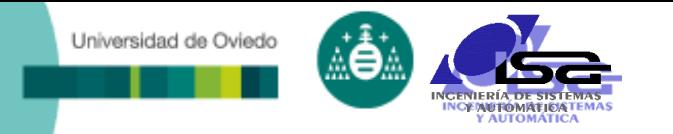

## Búsqueda de patrones (pattern matching)

- **Otros métodos de segmentación se basan en la búsqueda de objetos previamente conocidos (patrones, plantillas o templates) en la imagen.**
- **Idea básica: Determinar los puntos en los que la similitud entre los puntos de la imagen y el patrón alcanza un máximo.**

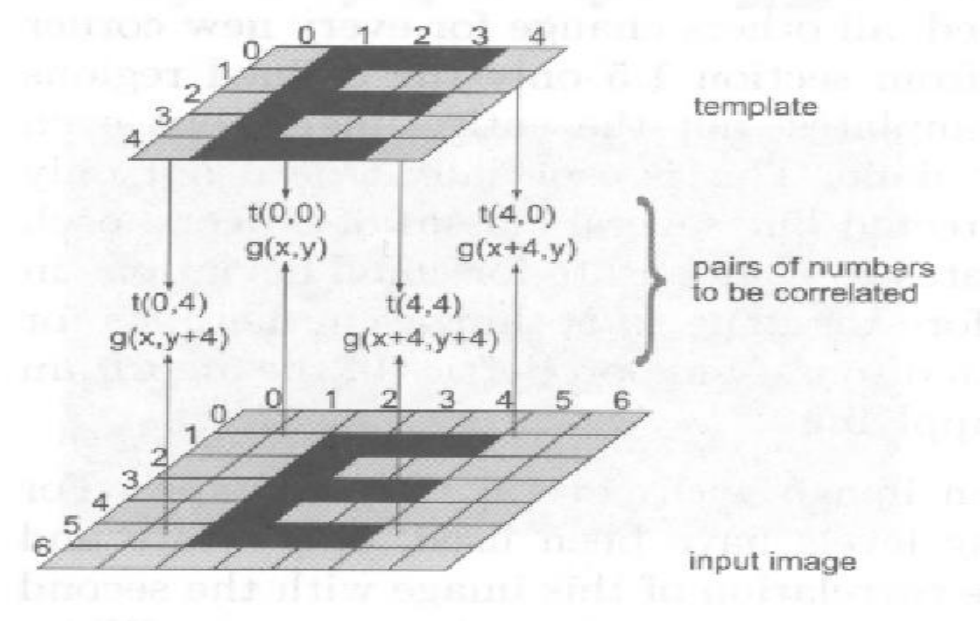

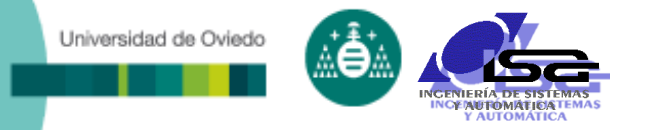

## Búsqueda de patrones (pattern matching)

 La correlación de dos funciones continuas unidimensionales se expresa por:  $\int f(w)g(x+)$  $\bullet$  g(x) =  $\bullet$  f(w)g(x + k)dk ∞  $f(x) \bullet g(x) = \int f(w)g(x+k)dk$ 

 $-\infty$ 

*D* en el caso discreto 2

$$
R(m,n) = \sum_{x} \sum_{y} f(x,y)w(x-m,y-n)
$$

 La detección con esta expresión no es factible, ya que es dependiente de los cambios de iluminación.

$$
r(m,n) = \frac{\sum_{x} \sum_{y} [f(x,y) - f'(x,y)] [w(m+x,n+y) - w']}{\sqrt{\sum_{x} \sum_{y} [f(x,y) - f'(x,y)]^2 \sum_{x} \sum_{y} [w(m+x,n+y) - w']^2}}
$$

 Donde w es la media de las intensidades de la imagen w(x,y) que actua como patrón, f'(x,y) es la media de las intensidades de la imagen en la región coincidente con w

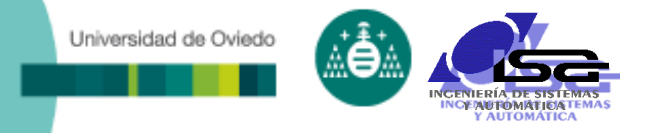

### Detección de características

- Búsqueda de puntos de interés
- Correlación de puntos de interés

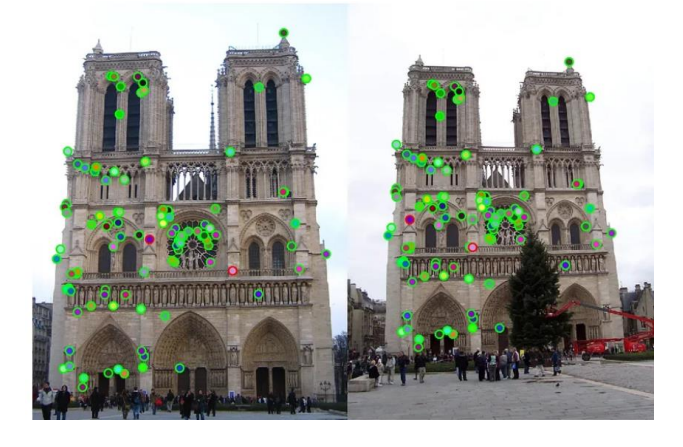

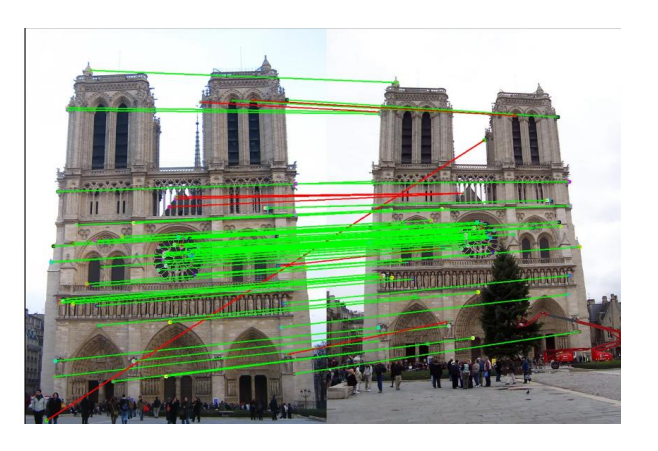

- Detector de esquinas de Harris
- SIFT (Scale Invariant Feature Transform)
- SURF (Speeded-Up Robust Features)
- FAST (Features from Accelerated Segment Test)

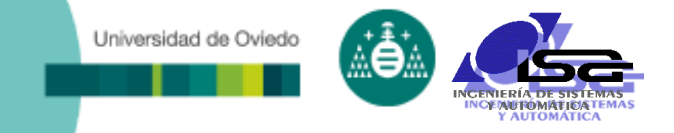

## **Indice**

- [Estructura del curso](#page-2-0)
- [Búsqueda y ajuste de rectas](#page-4-0)
- o [Obtención de regiones](#page-14-0)
- [Descripción de regiones](#page-26-0)
- □ [Uso de los descriptores](#page-30-0)
- <span id="page-69-0"></span>**[Ejemplos con MATLAB](#page-69-0)**

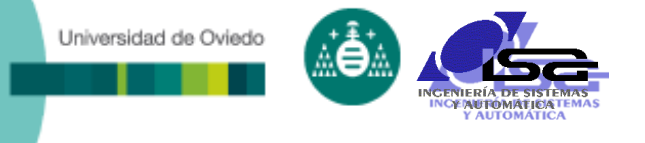

## Ejemplos con Matlab

### Varios ejemplos disponibles en:

[http://isa.uniovi.es/~ialvarez/Curso/Mecatronica/C3-](http://isa.uniovi.es/~ialvarez/Curso/Mecatronica/C3-CyS/index.shtml#EjemplosSesion3) CyS/index.shtml#EjemplosSesion3